Міністерство освіти і науки України Вінницький національний технічний університет

# **Методичні вказівки до лабораторних робіт з дисципліни «Діджиталізація інформації»**

для студентів спеціальності 125 – «Кібербезпека»

> Вінниця ВНТУ 2021

Рекомендовано електронного видання Методичною радою Вінницького національного технічного університету Міністерства освіти і науки України (протокол № 10 від 20.05.2021 р.)

Рецензенти:

**В. В. Карпінець**, кандидат технічних наук, доцент

**О. М. Хошаба**, кандидат технічних наук, доцент

Методичні вказівки до лабораторних робіт з дисципліни «Діджиталізація інформації» для студентів спеціальності 125 – «Кібербезпека» [Електронний ресурс] / Уклад. Ю. Є Яремчук, І. О. Дьогтєва, В. В. Сінюгін, В.С. Катаєв– Вінниця: ВНТУ, 2021.  $-60$  c.

У даних методичних вказівках до лабораторних робіт наводяться основні рекомендації до вивчення, підготовки та проведення лабораторних робіт з дисципліни «Діджиталізація інформації» та організації самостійної роботи студентів.

### ЗМІСТ

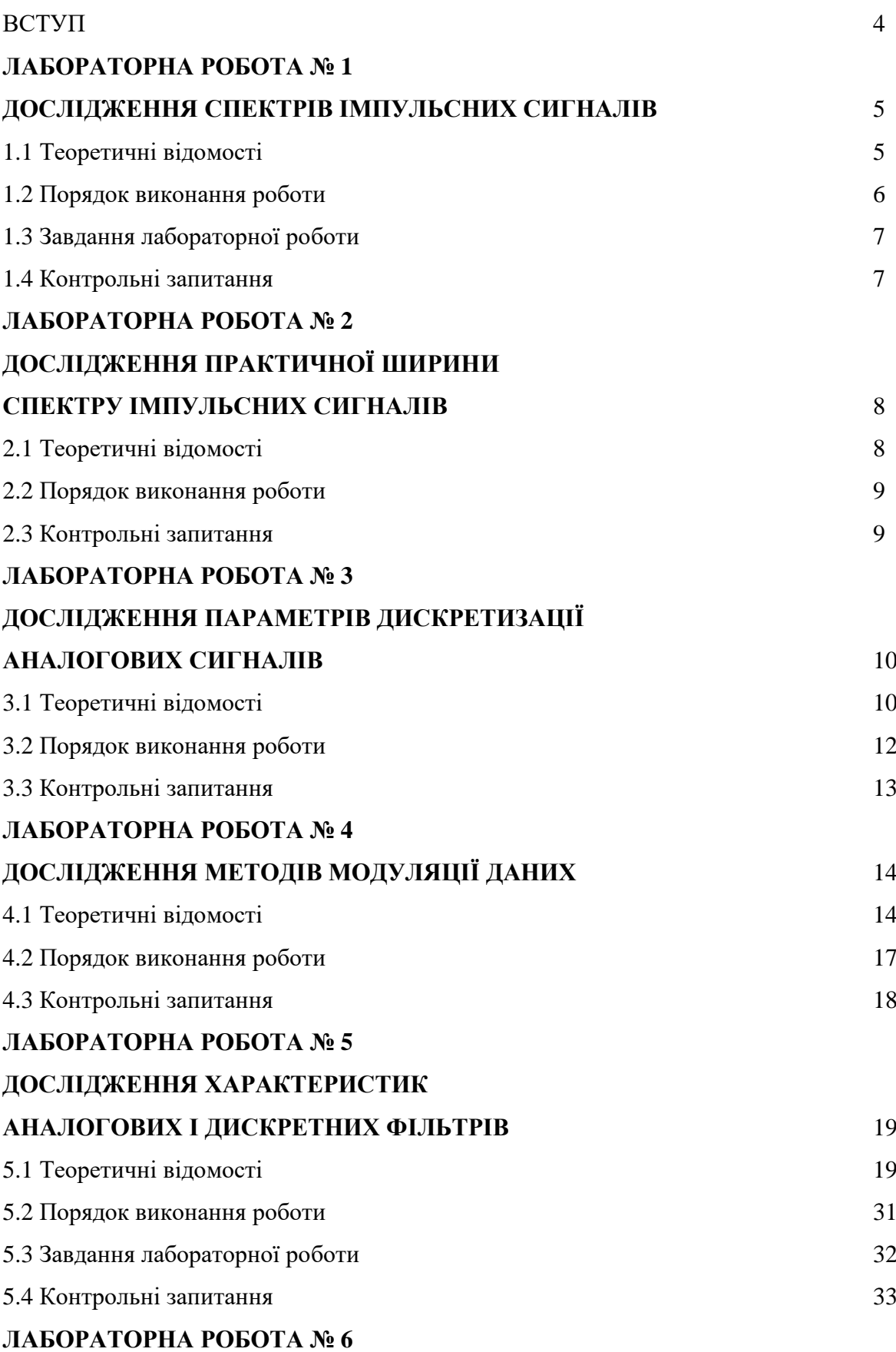

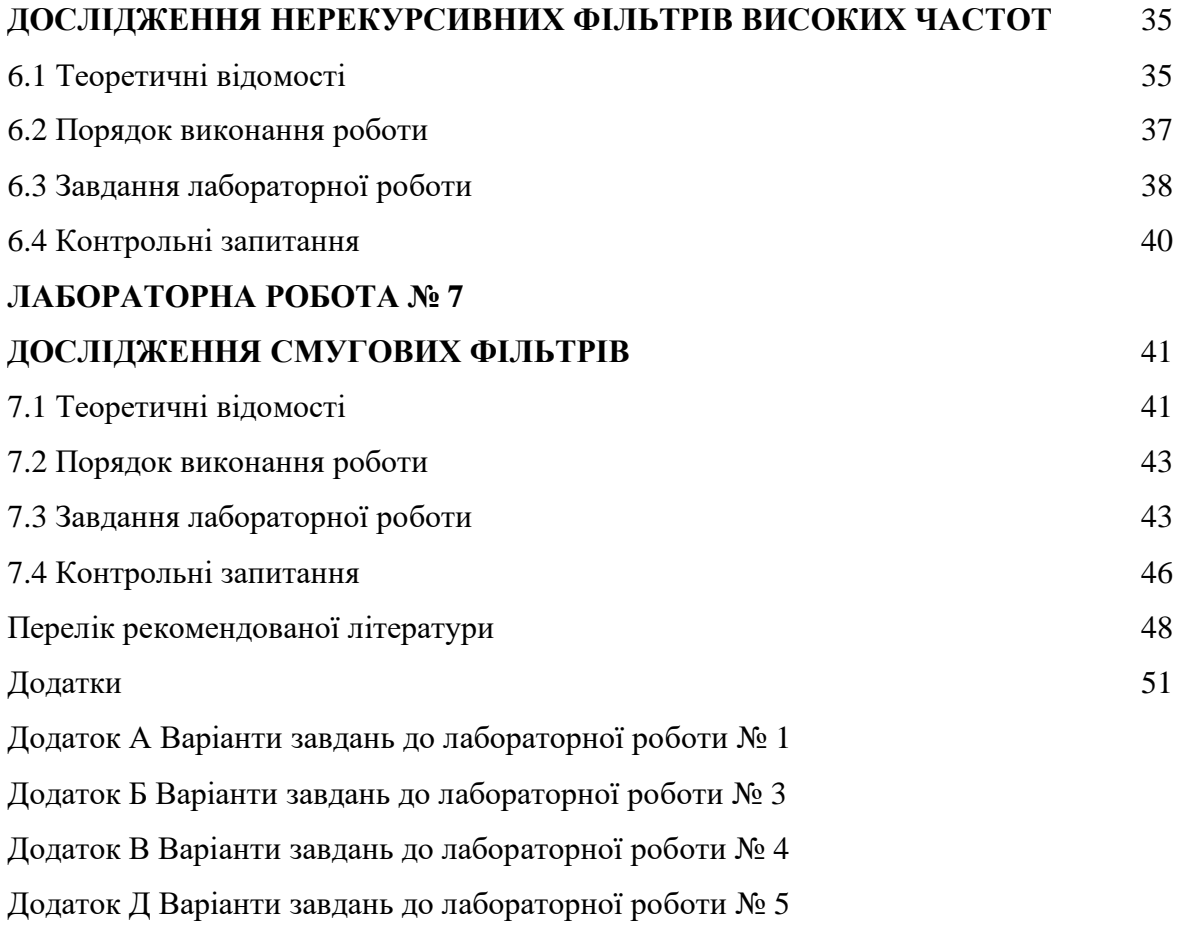

Додаток Е Варіанти завдань до лабораторної роботи № 6,7

#### **ВСТУП**

Методичні вказівки до виконання лабораторних робіт призначені для підготовки та виконання лабораторних робіт з дисципліни «Діджиталізація інформації» для студентів спеціальності 125 – «Кібербезпека».

Метою методичних вказівок є надання допомоги студентам в отриманні практичних навичок роботи з дослідження спектрів імпульсних сигналів, практичної ширини спектра імпульсних сигналів; параметрів дискретизації аналогових сигналів; методів модуляції даних; характеристик аналогових і дискретних, нерекурсивних, смугових фільтрів.

У методичних вказівках наведено: необхідні теоретичні відомості з розділів дисципліни, завдання, які має виконати студент. Вміщено також перелік контрольних питань.

При підготовці до виконання лабораторної роботи студент має ознайомитись з відповідними теоретичними відомостями, передбаченими навчальною програмою, також з завданнями до лабораторних робіт.

Після закінчення виконання кожної роботи студенти складають індивідуальні звіти згідно зі своїми варіантами, що містять відповіді на контрольні запитання, процедури рішень, результати роботи, висновки з роботи.

Під час захисту лабораторних робіт студент має показати знання з відповідних розділів курсу, методів розрахунків та досліджень, виконаних у роботі.

# **ЛАБОРАТОРНА РОБОТА № 1 ДОСЛІДЖЕННЯ СПЕКТРІВ ІМПУЛЬСНИХ СИГНАЛІВ**

**Мета**:засвоїти теоретичні знання, одержані на лекційних заняттях. у частині дослідження побудови спектрів амплітуд імпульсних сигналів.

**Завдання на роботу**: засвоїти теоретичний матеріал розрахунку спектра амплітуд імпульсного сигналу, обчислити складові спектрів згідно індивідуального завдання, провести розрахунки і побудувати графічне зображення спектрів.

#### **1.1 Теоретичні відомості**

Сукупність амплітуд  $A_k$  та відповідних їм частот  $\omega_k$  гармонічних складових розкладу в ряд Фур'є називають спектром амплітуд періодичного сигналу *<sup>x</sup>*(*t*) . Сукупність фаз  $\varphi_k$  та відповідних їм частот  $\omega_k$  називають спектром фаз. Спектр амплітуд та спектр фаз однозначно визначають періодичний сигнал *<sup>x</sup>*(*t*) . Характерною особливістю спектра періодичного сигналу *<sup>x</sup>*(*t*) є його дискретність.

Одним з основних методів аналізу інформаційних сигналів є їх розклад на елементарні складові у вигляді гармонічних коливань за допомогою ряду Фур'є. Тригонометрична амплітудно-фазова форма такого ряду може бути записана у вигляді такого виразу

$$
x(t) = A_0 + \sum_{k=1}^{\infty} (A_k \cos(kw_0 t - \varphi_k)),
$$

де *x*(*t*) – періодичний сигнал довільного типу, A<sub>0</sub> – амплітуда постійної складової функції,  $k$  – порядковий номер гармонічної складової розкладу,  $\omega_0$  – колова частота першої гармонічної складової,  $t$  – миттєвий час,  $\,\varphi^{\vphantom{\dagger}}_k\,$  – початкова фаза  $k$ -ї гармонічної складової.

Залежність амплітуди *k*-ї гармоніки *k A* від колової частоти називається спектром амплітуд. Спектр амплітуд дозволяє наочно проводити аналіз сигналів з точки зору їх узгодження з параметрами смуги пропускання лінійних трактів інформаційних систем. Графічно спектр амплітуд довільного періодичного сигналу може мати такий вигляд:

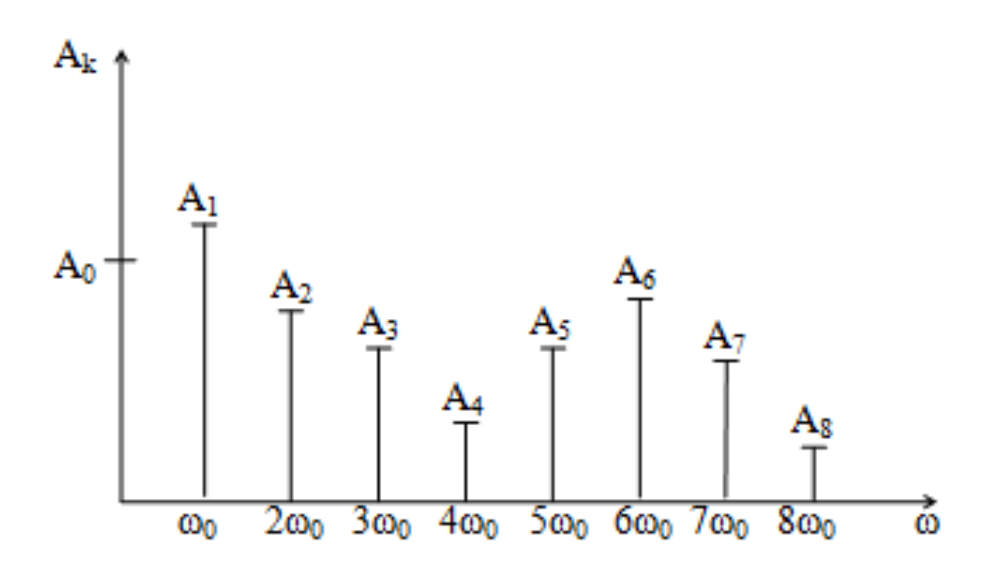

Рисунок 1.1 – Спектр амплітуд періодичного сигналу

Найбільш проста процедура побудови спектрів амплітуд періодичної імпульсної послідовності, що має період *Т*, ширину імпульсів *τ* та амплітуду імпульсів *h*.

Для визначення величини амплітуд гармонічних складових спектра амплітуд можна використати такі вирази:

$$
A_0 = h \frac{\tau}{T},
$$

$$
A_k = \frac{2h\tau \sin(k \cdot \omega_0 \cdot \tau/2)}{T \cdot k \cdot \omega_0 \cdot \tau/2},
$$

де

$$
\omega_0 = \frac{2\pi}{T}.
$$

#### **1.2 Порядок виконання роботи**

1. Ознайомтесь з теоретичними відомостями.

2. Виберіть з таблиці варіанти індивідуальних завдань для побудови спектра амплітуд періодичного імпульсного сигналу. Варіанти завдань наведені в табл. А.1 (дод. А).

3. Виконати необхідні розрахунки величин амплітуд гармонічних складових спектра амплітуд. Амплітуду імпульсу приймати рівною одиниці.

4. Побудувати графічні зображення спектрів за даними обчислень.

5. Підготувати звіт з виконаної лабораторної роботи.

#### **1.3 Завдання до лабораторної роботи**

Завдання №1

Визначити величини амплітуд гармонічних складових спектра амплітуд відповідно до варіанту.

Побудувати графічні зображення спектрів за даними обчислень.

Графік спектра амплітуд будується за модулем.

Завлання №2

Провести обчислення та побудувати спектр імпульсного сигналу, для якого в табл. А.1 (дод. А) наведена функція визначення значення *τ*. Функція має задовольняти умови:

1)  $1 \leq \tau \leq (T-1);$ 

2) для проведення обчислень береться три значення *τ*, що задовольняють умову 1).

Обчислити амплітуди спектральних складових для кожного зі значень *τ*, після чого шляхом алгебраїчного додавання амплітуд з однаковим значенням *k* обчислити складові підсумкового спектра та побудувати його.

Графік спектра амплітуд будується за модулем.

#### **1.4 Контрольні запитання**

1. Що таке спектр сигналу? Як отримати спектр періодичного сигналу?

2. Які різновиди спектрів Вам відомі, чим вони відрізняються?

3. Побудуйте узагальнені графічні зображення спектрів.

4. Наведіть амплітудно-фазову тригонометричну форму ряду Фур'є та поясніть його складові частини.

5. Наведіть вирази для обчислення значень амплітуди спектра для сигналу загального виду *<sup>x</sup>*(*t*) .

6. Поясніть одержані в роботі результати з використанням графічних зображень складових спектрів амплітуд та фаз.

# **ЛАБОРАТОРНА РОБОТА № 2 ДОСЛІДЖЕННЯ ПРАКТИЧНОЇ ШИРИНИ СПЕКТРА ІМПУЛЬСНИХ СИГНАЛІВ**

**Мета**: засвоїти теоретичні знання, одержані на лекційних заняттях, у частині визначення практичної ширини спектра періодичних сигналів імпульсної форми.

**Завдання на роботу**: засвоїти теоретичний матеріал розрахунку практичної ширини спектра амплітуд імпульсного сигналу, розрахувати складові спектрів, провести розрахунок та визначити верхні частоти спектрів амплітуд імпульсних сигналів.

#### **2.1 Теоретичні відомості**

За практичну ширину спектра сигналу *<sup>x</sup>*(*t*) приймають той діапазон частот спектра сигналу, в рамках якого знаходиться основна частина енергії сигналу.

Вибір практичної ширини спектра визначається енергетичним вмістом спектра через потужність. При цьому потужність може бути визначена з виразу

$$
P_X(t) = R \cdot \left( A_0^2 + \frac{1}{2} \cdot \sum_{k=1}^{\infty} A_k^2 \right),
$$

де  $P_\chi(t)$  – потужність, що виділяється сигналом на опорі навантаження *R*. Для визначення практичної ширини спектра потрібно знайти потужність, що виділяється на опорі *R* всім сигналом *<sup>x</sup>*(*t*) , а потім послідовно знаходити процентне відношення частини спектра амплітуд, що містять першу, першу та другу, першу, другу та третю і т. д. гармонічні складові:

$$
A_0^2 + \frac{1}{2} \cdot \sum_{i=1}^{1} A_i^2
$$
  
1- $\check{h}$  kpos -  $\frac{A_0^2 + \frac{1}{2} \cdot \sum_{k=1}^{\infty} A_k^2}{2 \cdot \sum_{k=1}^{\infty} A_k^2}$   
2- $\check{h}$  kpos -  $\frac{A_0^2 + \frac{1}{2} \cdot \sum_{i=1}^{\infty} (A_i^2 + A_2^2)}{A_0^2 + \frac{1}{2} \cdot \sum_{k=1}^{\infty} A_k^2}$  · 100%,

…

$$
i\text{-H} \text{ Kpos} - \frac{A_0^2 + \frac{1}{2} \cdot \sum\limits_{i=1}^k (A_1^2 + A_2^2 + \dots + A_i^2)}{A_0^2 + \frac{1}{2} \cdot \sum\limits_{k=1}^\infty A_k^2} \cdot 100\%.
$$

Значення *k <sup>A</sup>* , при якому процентне співвідношення складе *95%* та більше процентів, визначає верхню частоту в практичній ширині спектра сигналу *<sup>x</sup>*(*t*)

$$
f_{\mathbf{g}\mathbf{u}}=k_i\cdot f_0\,,
$$

що визначається в герцах при *Т* в мілісекундах. При цьому

$$
f_o = \frac{\omega_0}{2\pi}.
$$

#### **2.2 Порядок виконання роботи**

1. Ознайомитися з теоретичними відомостями.

2. Сформулювати своє індивідуальне завдання, виходячи з результатів завдань 1, 2 з лабораторної роботи № 1.

3. Розрахувати потужність, що виділяється сигналом на опорі навантаження  $R = 1$ .

4. Виконати обчислення верхніх частот в практичних спектрах для ваших індивідуальних завдань.

#### **2.3 Контрольні запитання**

- 1. Що таке практична ширина спектра сигналу?
- 2. Як визначається потужність?
- 3. Наведіть вирази для розрахунку енергії складових.
- 4. Який порядок визначення практичної ширини спектра сигналу?

5. Наведіть приклад визначення практичної ширини спектра для імпульсного сигналу.

# **ЛАБОРАТОРНА РОБОТА № 3 ДОСЛІДЖЕННЯ ПАРАМЕТРІВ ДИСКРЕТИЗАЦІЇ АНАЛОГОВИХ СИГНАЛІВ**

**Мета**: засвоїти теоретичні знання, одержані на лекційних заняттях, у частині проведення операцій дискретизації в часі та за рівнем, операцій кодування, а також додатково закріпити знання щодо спектрів амплітуд імпульсних сигналів.

**Завдання на роботу**: засвоїти особливості використання теоретичного матеріалу в частині визначення параметрів дискретизації в часі, за рівнем та проведення операцій кодування, користуючись результатами виконання попередніх робіт.

#### **3.1 Теоретичні відомості**

Перетворення аналогового сигналу в цифровий супроводжується проведенням операцій дискретизації та кодування. Суть операції дискретизації в часі полягає у визначенні такого мінімального значення часового інтервалу  $\,f_{\bm{\partial}}^{}$ , за який проводиться взяття відліків миттєвих значень амплітуди сигналу *<sup>x</sup>*(*t*) . Визначення вказаного .<br>19 inтервалу ∆*t* проводиться на базі теореми Котельникова, що встановлює відношення

$$
f_{\partial} \ge l \cdot f_{\mathbf{g}q}
$$

або

$$
\Delta t = \frac{1}{l \cdot f_{\mathcal{G}q}},
$$

де *<sup>l</sup>* <sup>2</sup> – коефіцієнт збільшення частоти дискретизації, *вч f* – верхня частота в практичній ширині спектру сигналу.

Теорема Котельникова встановлює теоретичні засади визначення інтервалу (частоти) дискретизації, в той же час практичне визначення коефіцієнта *l* залежить від параметрів аналогових фільтрів нижніх частот, що встановлюються на вході аналогоцифрового перетворювача.

Якщо задано динамічний діапазон min  $20 \lg \frac{r \text{max}}{A_{\text{min}}}$ *A*  $D_3 = 20 \lg \frac{max}{4}$  зміни сигналу за

амплітудою, то, залежно від параметрів фільтра, коефіцієнт *l* визначається з умови

$$
l \ge 2 \left( 1 + \frac{D_3}{D\phi} \right),
$$

де *ф <sup>D</sup>* – динамічний діапазон характеристики завад фільтра нижніх частот при октавній (зміна частоти в два рази) смузі завад.

Суть ідеї операціїдискретизації за рівнем в тому, що весь діапазон зміни миттєвих значень амплітуди сигналу  $A_{\vec{k}}^{\phantom{\dag}}$ від нуля до максимального значення  $A_{\vec{k}}^{\phantom{\dag}}$ розбивається на ряд дискретних підрівнів. Дані підрівні відрізняються один від одного на величину інтервалу дискретизації *q*. Величина інтервалу дискретизації *q*, в свою чергу, визначається вибраною шкалою дискретизації, яка залежить від кількості двійкових символів в кодовому слові *n*.

Значення інтервалу дискретизації може бути визначене з умови

$$
q = \frac{A_{k\max}}{2^n - 1},
$$

де значення *n*, у свою чергу, визначається як

$$
n \geq \frac{D_3}{6},
$$

якщо *з D* задано в децибелах, *n*– натуральне.

Графічно операцію дискретизації за рівнем можна зобразити за допомогою рисунка 3.1.

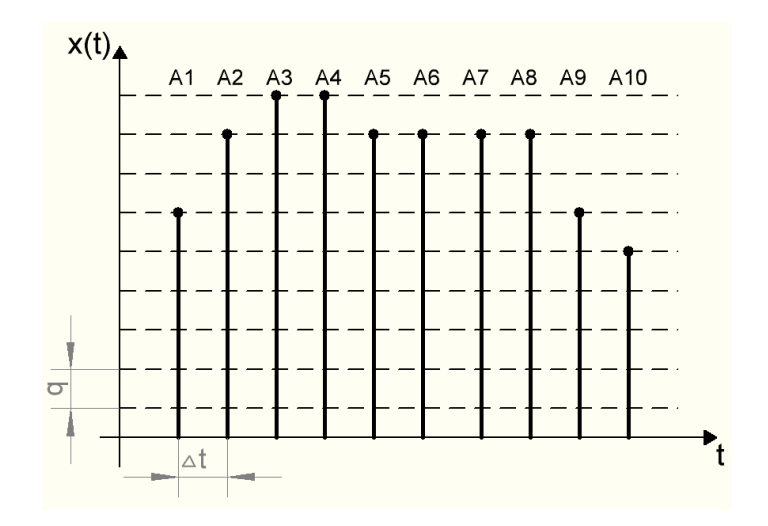

Рисунок 3.1– Квантований сигнал

У процесі проведення операції кодування встановлюється відповідність миттєвих значень амплітуди сигналу *<sup>x</sup>*(*t*) певним кодовим словам. Ця відповідність встановлюється згідно з виразом

$$
A_k = q \cdot (a_{n-1} \cdot 2^{n-1} + \dots + a_2 \cdot 2^2 + a_1 \cdot 2^1 + a_0 \cdot 2^0)
$$
  
1 ... 0 1 1  
koqobe c.

# Рисунок 3.2 – Відповідністьмиттєвих значень амплітуди сигналу *<sup>x</sup>*(*t*) певним кодовим словам

де *k <sup>A</sup>* – миттєва амплітуда *k*-го відліку сигналу *<sup>x</sup>*(*t*) , *q* – інтервал дискретизації за рівнем.

Процес встановлення відповідності кодових слів миттєвим значенням амплітуди *k A* за допомогою методу порозрядного врівноваження розглянути самостійно.

#### **3.2 Порядок виконання роботи**

Завдання № 1

Розрахунокпараметри зміни сигналу  $x(t)$ інтервалу $\Delta t$  та частоти  $f_{\partial}$ з урахуванням аналогового фільтра  $D_{\boldsymbol{\phi}}^{\phantom{\dag}}$  та динамічного діапазону  $D_{\overline{\boldsymbol{\beta}}}^{\phantom{\dag}}$ 

1. Виписати результати, отримані у лабораторній роботі № 2, верхніх частот в практичній ширині спектрів (значення *Т* в мілісекундах).

2. Визначити інтервали $\Delta t$  та частоти  $f_{\overrightarrow{\theta}}$ . При їх визначенні врахуйте параметри аналогового фільтра  $D_{\}{\phi}$  та динамічного діапазону  $D_{_{\mathcal{3}}}$  зміни сигналу  $\mathit{x}(t)$ . Дані параметрів фільтра та динамічного діапазону взяти з табл. Б.1 варіанта завдань (дод. Б).

Завдання № 2

Провести кодування за допомогою методу порозрядного врівноваження.

1. Визначити параметри розрядності *n* та інтервал дискретизації за рівнем *q* процесу квантування. Для розрахунку *q* рекомендується використати значення

*Amax= 10В*.

2. Для кожного *U* <sub>ет. к</sub>  $, k$  з табл. Б.1 варіанта завдань (дод. Б):

1) розрахувати значення  $U_{n}^{\dagger}$ для кожного такту*п*за формулою

$$
U_n = \frac{A_{\text{max}}}{2^n};
$$

2) здійснити кодування за допомогою методу порозрядного врівноваження (розглянути самостійно);

3) здійснити перевірку отриманих кодових комбінацій за допомогою таких формул:

$$
A_k = q \cdot (a_{n-1} \cdot 2^{n-1} + \dots + a_2 \cdot 2^2 + a_1 \cdot 2^1 + a_0 \cdot 2^0),
$$
  

$$
\left| A_k - U_{em, k} \right| \leq \frac{q}{2}.
$$

#### **3.3 Контрольні запитання**

1. Сформулюйте теорему Котельникова.

2. Як визначається інтервал дискретизації з урахуванням характеристик фільтрів?

3. Поясніть процес дискретизації за рівнем.

4. В чому суть операції кодування?

5. Як встановлюється відповідність миттєвого значення амплітуди кодового слова?

6. Що таке завади накладання спектрів?

7. Розкажіть про основні методи перетворення інформації.

# **ЛАБОРАТОРНА РОБОТА № 4 ДОСЛІДЖЕННЯ МЕТОДІВ МОДУЛЯЦІЇ ДАНИХ**

**Мета**: отримати практичне розуміння фізичних процесів модуляції (маніпуляції) даних, які подаються в канал передачі даних через фізичну лінію зв'язку.

**Завдання на роботу**: засвоїти теоретичний матеріал та використати його для практичної побудови часових діаграм маніпульованих сигналів даних.

#### **4.1 Теоретичні відомості**

Передача дискретної інформації у вигляді кодових слів по фізичних каналах зв'язку, як правило, супроводжується проведенням операцій перетворення цієї інформацію у форму, що дозволяє узгодити сигнал із параметрами фізичної лінії зв'язку. Ці операції називаються операціями модуляції та демодуляції, а пристрої, що їх реалізують, – модуляторами та демодуляторами.

Загальний принцип модуляції полягає в тому, що для її проведення генерується несуче коливання, один, або кілька параметрів якого змінюються згідно зі зміною даних. Якщо як несуче коливання використовують гармонічне коливання виду

$$
Y(t) = A_k \sin(\omega_0 t + \varphi),
$$

то параметром, що передає інформацію, може бути амплітуда  $A_k$ , частота  $\omega$ , або фаза . Залежно від цього розрізняють амплітудну (АМ), частотну (ЧМ) та фазову (ФМ) модуляції.

Якщо носієм дискретної інформації є періодична послідовність імпульсів, то можливі такі види модуляції: амплітудно-імпульсна (АІМ), широтно-імпульсна (ШІМ), частотно-імпудьсна (ЧІМ), фазово-імпульсна (ФІМ).

У математичному розумінні проведення операції модуляції відображається через множення несучого коливання на деякий множник вигляду

$$
M = [1 + mx(t)]
$$

де *x*(*t*) — модульованона функція, *x*(*t*)=sin( $\omega_{IK}$ *t*), *m* — коефіцієнт модуляції.

Так, наприклад, для амплітудної модуляції (АМ) функції *<sup>Y</sup>*(*t*) імпульсними сигналами даних будемо мати

$$
S(t) = Y(t)[1 + mx(t)] = A_k \sin(\omega_0 t + \varphi)[1 + mx(t)],
$$

якщо  $x(t) = 0$ , то  $S(t) = A_k \sin(\omega_0 t + \varphi)$ ,

якщо  $x(t) = 1$ , то  $S(t) = 2A_k \sin(\omega_0 t + \varphi)$ .

Для випадку амплітудної маніпуляції

$$
S(t) = Y(t)x(t) = \begin{cases} A_k \sin(\omega_0 t + f) \\ 0 \end{cases}.
$$

Математична модель АМ сигналу при гармонічному модулювальному сигналі матиме вигляд (рис. 4.1, в))

$$
S_{AM}(t) = U_m(1 + m_{AM} \sin \omega_{IK} t) \sin (\omega_{HK} t + \varphi)
$$

де  $U_m = A_k$ .

Математична модель ЧМ сигналу при гармонічному модулювальному сигналі матиме вигляд (рис 4.2, г))

$$
S_{VIM}(t) = U_m \sin(\omega_{HK} t - m_{VIM} \cos \omega_{IK} t + \varphi)
$$

 $\mu \in U_m = A_k$ .

Математична модель ФМ сигналу при гармонічному модулювальнму сигналі (рис 4.1, г))

$$
S_{\phi M}(t) = U_m \sin \left( \omega_{HK} t + m_{\phi M} \sin \omega_{IK} t + \varphi \right)
$$

 $\mu \in U_m = A_k$ .

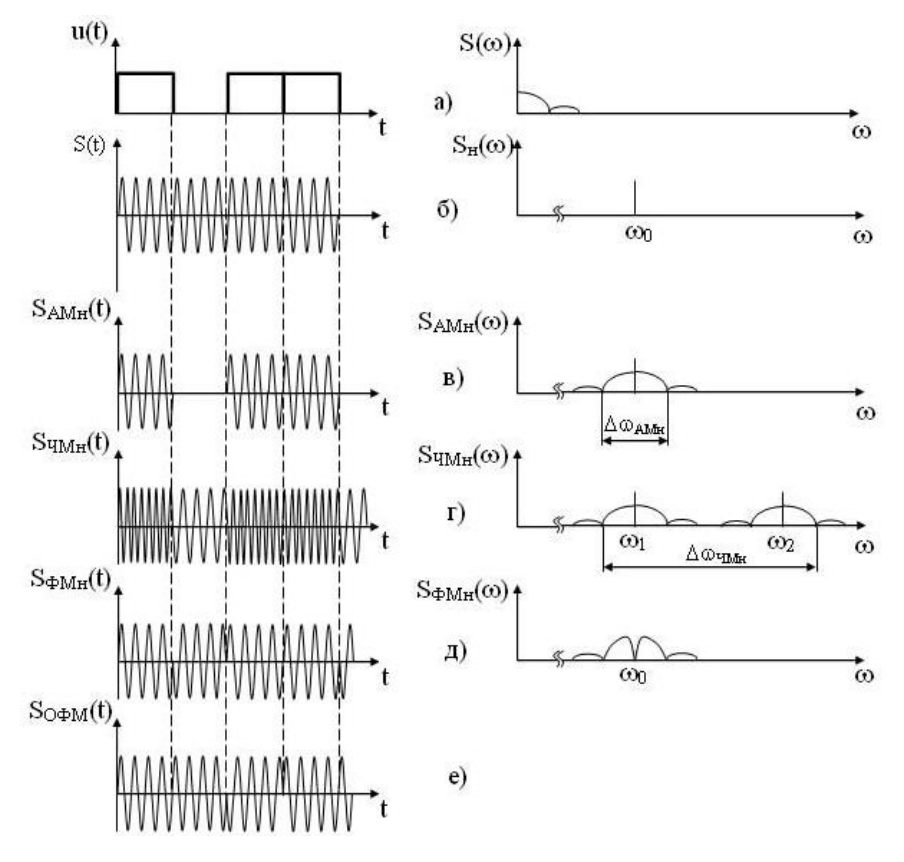

Рисунок 4.1 – Модуляціїї

Імпульсна модуляція– це модуляція, при якій за несучий сигнал використовується періодична послідовність імпульсів, а як модулювальний може використовуватися аналоговий або дискретний сигнал.

Оскільки періодична послідовність характеризується чотирма інформаційними параметрами (амплітудою, частотою, фазою і тривалістю імпульсу), то розрізняють чотири основних види імпульсної модуляції:

амплітудно-імпульсна модуляція (АІМ); відбувається зміна амплітуди імпульсів несучого сигналу;

частотно-імпульсна модуляція (ЧІМ), відбувається зміна частоти проходження імпульсів несучого сигналу;

фазо-імпульсна модуляція (ФІМ), відбувається зміна фази імпульсів несучого сигналу;

широтно-імпульсна модуляція (ШІМ), відбувається зміна тривалості імпульсів несучого сигналу.

Часові діаграми імпульсно-модульованих сигналів наведені на рисунку 4.2.

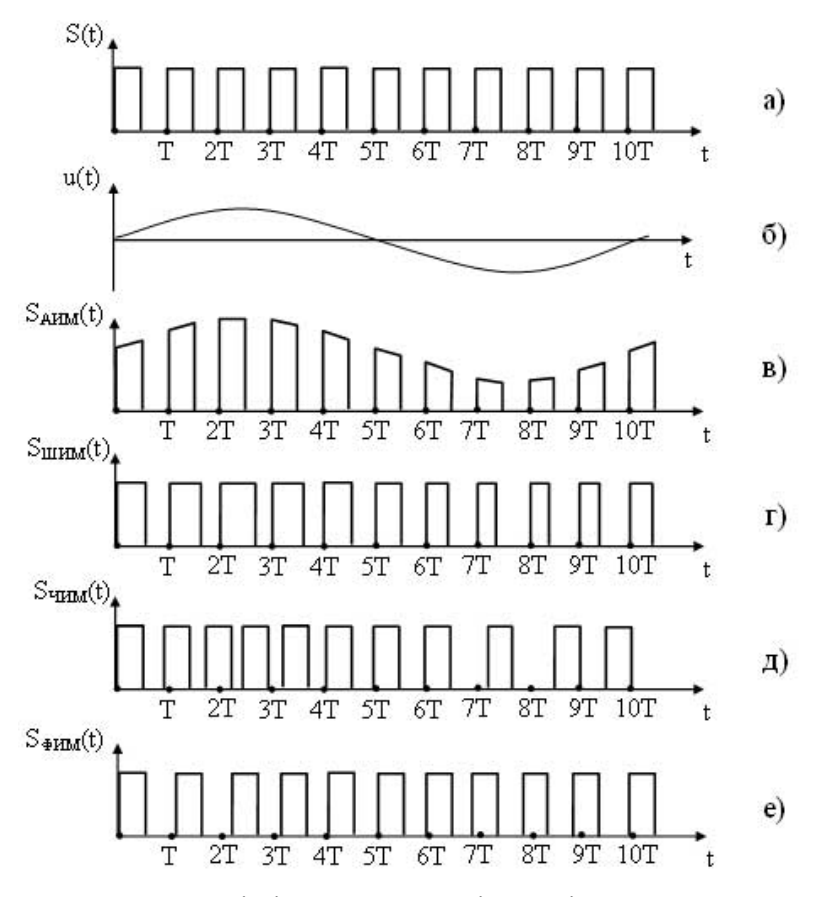

Рисунок 4.2 – Часові діаграми сигналів при імпульсної модуляції

16

При АІМ відбувається зміна амплітуди несучого сигналу *<sup>S</sup>*(*t*) відповідно до миттєвих значень модулювального сигналу *<sup>u</sup>*(*t*), тобтоогинаючаобвідна імпульсів повторює форму модулювального сигналу (див. рис.4.2, в).

При ШІМ відбувається зміна тривалості імпульсів *<sup>S</sup>*(*t*) відповідно до миттєвих значень *<sup>u</sup>*(*t*) (див. рис.4.2, г).

При ЧІМ відбувається зміна періоду, а відповідно і частоти, що несе сигналу  $S(t)$ , згідно з миттєвими значеннями  $\,u(t)\,$  (див. рис.4.2, д).

При ФІМ відбувається зміщення імпульсів несучого сигналу щодо їх тактового (тимчасового) положення в немодулюючої несучоїнемодулювальній несучій (тактові моменти позначені на діаграмах точками Т, 2Т, 3Т і т. д.). ФІМ сигнал показанийна рис.4.2, е). (6)

Методи імпульсної модуляціїдля кодової послідовності

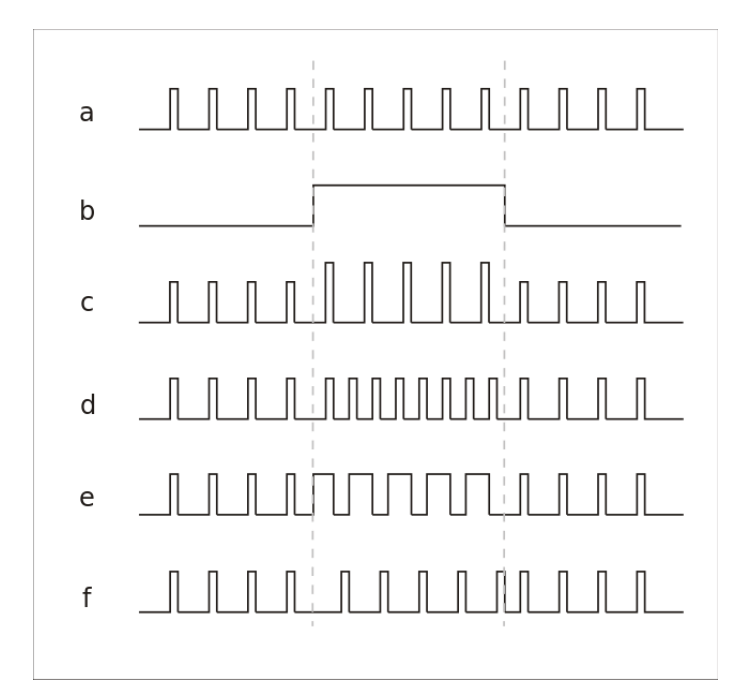

Рисунок 4.3 – Приклади: а –імпульсна послідовність; b –інформативний сигнал; с –АІМ; d – ЧІМ; e –ШІМ; f –ФІМ

#### **4.2 Порядок виконання роботи**

#### Завдання № 1

Побудова амплітудної модуляції (АМ) модульованого сигналу.

1. За допомогою програми MathCad побудуйте амплітудну модуляцію (АМ) модульованого сигналу, використавшиформулу *<sup>S</sup>*(*t*), врахувавши, щояк і інформативне коливання $\omega_\mathrm{IK}$ , так і несуче коливання  $\omega_\mathrm{HK}$ =  $\omega_0$  будуть описуватись через функцію*sin*. Параметри коливань брати з таблиці В.1 (дод.В). Фазу сигналу прийняти рівної 0. Значення *m* підставляти у абсолютних значеннях (десятковий дріб).

Завдання № 2

Побудова часових діаграм АМ, ЧМ та ФМ модуляцій та часовихдіаграм для багаторівневих АІМ, ШІМ, ЧІМ та ФІМ.

1. Побудуйте в часовому просторі кодову послідовність індивідуального завдання, використавши результати виконання лабораторної роботи № 3 (завдання 2, 2)). При побудові можна орієнтуватись на рис.4.1 (а) або рис. 4.3 (b).

2. Виходячи з вищезгаданої кодової послідовності та задавшись значенням амплітуди  $A_k = 1$ , частоти  $\omega$  довільно, фази, рівної 0, побудуйте часові діаграми АМ, ЧМ та ФМ модуляцій.

3. Використовуючи ту ж кодову послідовність та значення *z* (де *z*– число біт в кодовій групі) побудуйте часові діаграми для багаторівневих АІМ, ШІМ, ЧІМ та ФІМ. Значення *z* взяти з таблиці (табл. В.2, дод. В)з індивідуальними завданнями (див. рис. 4.3,с; d; e; f).

#### **4.3 Контрольні запитання**

1. В чому суть модуляції?

2. Які методи модуляції гармонічних коливань Вам відомі, та чим вони відрізняються?

3. Розкажіть про методи імпульсної модуляції та їх особливості.

4. Наведіть математичну інтерпретацію АМ з прикладами.

5. Що таке коефіцієнт модуляції і як він впливає на результат операції?

6. Наведіть діаграму спектрів модульованого сигналу.

# **ЛАБОРАТОРНА РОБОТА № 5 ДОСЛІДЖЕННЯ ХАРАКТЕРИСТИК АНАЛОГОВИХ І ДИСКРЕТНИХ ФІЛЬТРІВ**

**Мета**: засвоїти теоретичні знання, одержані на лекційних заняттях, у частині дослідження характеристик аналогових і дискретних фільтрів.

**Завдання на роботу**: вивчення частотних характеристик аналогових і дискретних фільтрів; аналітичні дослідження аналогових і дискретних фільтрів в пакетах Control System Toolbox;«експериментальні» дослідження аналогових і дискретних фільтрів в пакеті Simulink.

#### **5.1 Теоретичні відомості**

Фільтр – це пристрій або програма, яка забезпечує частотно залежні перетворення вхідного сигналу. Для фільтра низьких частот пристрої або програми мають забезпечувати відсутність амплітудних спотворень вхідного сигналу у області частот від 0 до деякої заданої  $\mathscr{O}_{\mathcal{C}}$  і ефективне придушення частот, які перевищують граничну частоту  $\omega_C$ .

Аналоговий фільтр може бути поданий неперервною передавальною функцією

$$
W(s) = \frac{Y(s)}{X(s)} = \frac{M(s)}{N(s)}
$$

де (*s*) – зображення за Лапласом вихідного і вхідного сигналів фільтра, відповідно; (*s*), (*s*) – поліноми чисельника і знаменника передавальної функції.

За основні характеристики фільтра звичайно приймають характеристику згасання, яка є величиною, оберненою до модуля частотної передавальної функції, і вимірюється в децибелах

$$
A(\omega) = 20 \cdot \lg \left( \left| W(j\omega) \right|^{-1} \right) = 10 \lg L(\omega^2),
$$

фазову характеристику  $\mathit{Q}(\mathit{\omega})$ 

 $Q(\omega) = \arg(W(j\omega))$ 

і характеристику групової затримки  $\tau$ 

$$
\tau = \frac{dQ(\omega)}{d\omega}.
$$

Функцію

$$
L(s^2) = |W(s) \cdot W(-s)^{-1}|
$$

називають функцією згасання.

Ідеальний фільтр низьких частот (ФНЧ) пропускає лише низькочастотні складові. Його характеристика згасання має вигляд, наведений на рис.5.1.

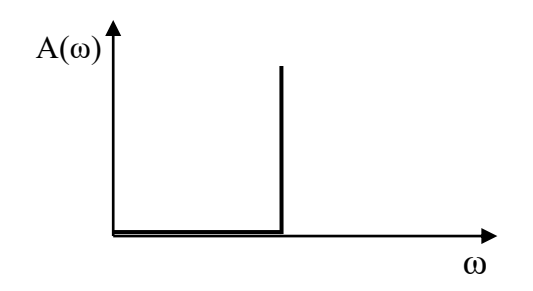

Рисунок 5.1 –Частотні характеристики затухання ідеального ФНЧ

Діапазон частот від 0 до  $\, \omega_{C} \,$  називається смугою пропускання, решта частотного діапазону – смугою затримання. Межа між цими смугами  $\mathscr{O}_{\mathcal{C}}$  називається частотою зрізу. У реальних фільтрах перехід від частоти пропускання до частоти затримання відбувається плавно.

На рис.5.2 показані контрольні точки ФНЧ, які використовуються при його проектуванні:

*W<sup>P</sup>* – гранична частота пропускання;

*<sup>W</sup><sup>S</sup>* – гранична частота затримки;

*R<sup>P</sup>* – максимально допустиме придушення сигналу в смузі пропускання, дБ;

*R<sup>S</sup>* – мінімальне допустиме придушення сигналу в смузі затримання, дБ.

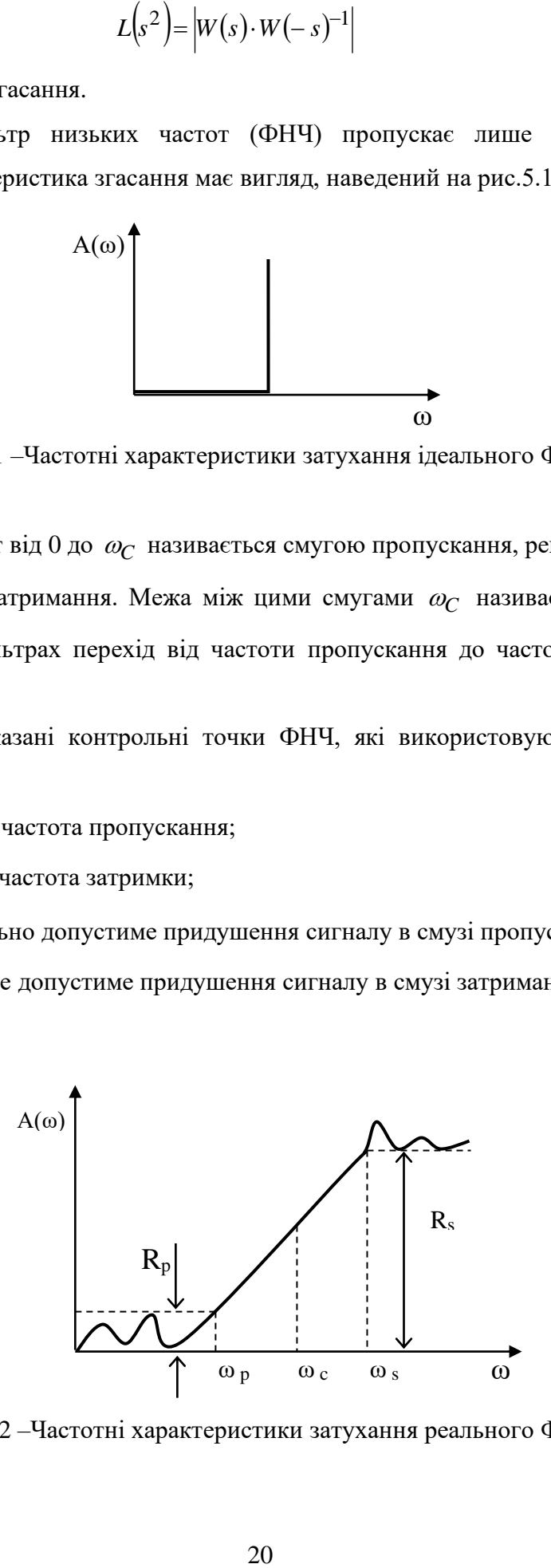

Рисунок. 5.2 –Частотні характеристики затухання реального ФНЧ

Командою scilab buttord визначають порядок *n* і частоту зрізу *W<sup>C</sup>* аналогового фільтра Баттерворта за початковими даними цієї команди, заданої частотами пропускання і затримки  $\left(W_P, W_S\right)$  і максимальним допустимим подавленням сигналів в смугах пропускання і затримки  $(R_P, R_S)$ . Причому, якщо команда buttord ма $\epsilon$  параметр s

$$
[n, W_c] = but tord(W_P, W_S, R_P, R_S, 's'),
$$

то *W<sup>P</sup> W<sup>S</sup>* , бути задані в радіанах в секунду, значення частоти *W<sup>c</sup>* також буде отримано в радіанах за секунду, а *п* визначатиме ступінь характеристичного управління.

Якщо команда buttord записана без параметра s

$$
[n, W_c] = but tord(W_P, W_S, R_P, R_S),
$$

то частоти *W<sup>P</sup>* і *W<sup>S</sup>* задаються у відносних одиницях, що змінюються від 0 до 1 (де 1 відповідає частоті  $\left. \omega_{B} \right)$ , яку можна визначити виразом

$$
\omega_B=\frac{\pi}{\mathrm{T}_{\varPi}}
$$

де Т<sub>П</sub> – період дискретності.

Якщо визначається дискретний фільтр, відповідний даному аналоговому фільтру, то  $\,\varpi_{\!B} \,$ визначає частоту, при якій спостерігається максимальна відмінність між амплітудними значеннями аналогового і дискретного фільтрів і за цією розбіжністю можна оцінити правильність вибору  $\mathrm{T}_{\Pi}.$  В той же час доцільно пам'ятати, що  $\,\omega_{\!B}$  – це частота, вище за яку частотними характеристиками аналогового сигналу можна нехтувати.

У пакеті MatLab Control System Toolbox аналогові і цифрові фільтри можуть бути подані:

- у вигляді рівнянь простору станів форма ss;
- через передавальні функції форма tf;

- через нулі і полюси – форма zpk.

Перехід від неперервного подання рівнянь до дискретного визначається командою *c2d*, а перехід до неперервного подання, якщо заданий його дискретний аналог, визначається командою *d2c*.

Наведені вище теоретичні положення розглянуті на конкретних прикладах в Програмі 1.

21

% Програма 1 (aa\_anFilv\_01.m)

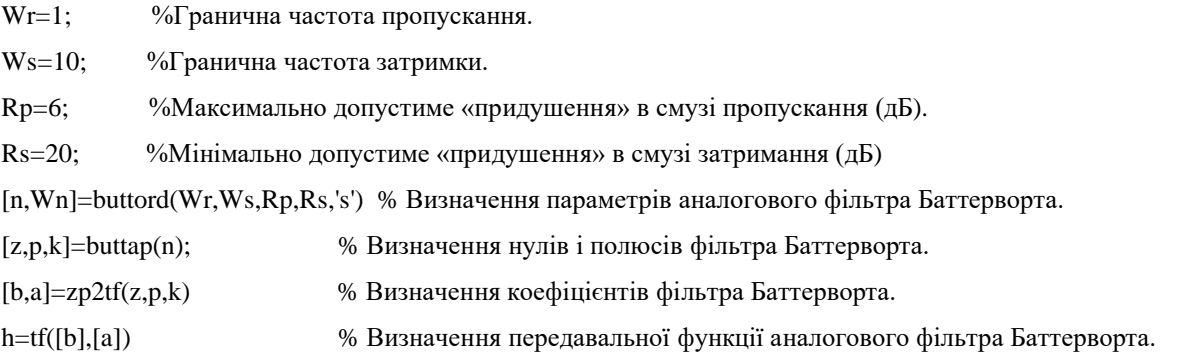

%Проектування фільтра Баттерворта з жорсткішими вимогами: у смузі пропускання зменшене максимально допустиме «придушення»

 $Wr=1$ : Ws=10;  $Rp=2;$ Rs=20;  $[n2, Wn2] = buttord(Wr, Ws, Rp, Rs, 's')$  $[z,p,k]=b$ uttap $(n2)$ ;  $[b2,a2]=zp2tf(z,p,k)$ h2=tf([b2],[a2]) % Визначення передавальної функції аналогового фільтра Баттерворта.

%Проектування фільтра Баттерворта з жорсткішими вимогами: у смузі затримання збільшене максимально допустиме «придушення»

 $Wr=1$ ;  $Ws=10$ :  $Rp=2$ ;  $Rs = 52$ : [n3,Wn2]=buttord(Wr,Ws,Rp,Rs,'s')  $[z,p,k]=b$ uttap $(n3)$ ;  $[b3,a3]=zp2tf(z,p,k)$ h3=tf([b3],[a3]) % Визначення передавальної функції аналогового фільтра Баттерворта. figure(1) %Побудова ЛЧХ для трьох фільтрів Баттерворта. bode(h,h2,h3),grid on

%Проектування дискретних фільтрів Баттерворта при t=0,2.

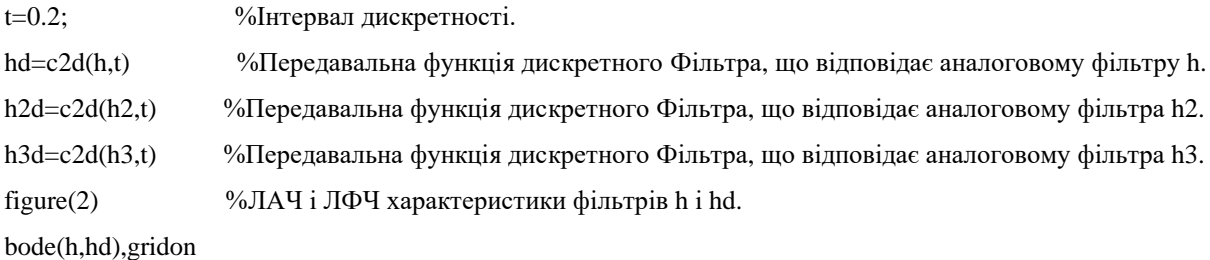

figure(3) %ЛАЧ і ЛФЧ характеристики фільтрів h2 і h2d. bode(h2,h2d),gridon figure(4) %ЛАЧ і ЛФЧ характеристики фільтрів h3 і h3d. bode(h3,h3d),gridon

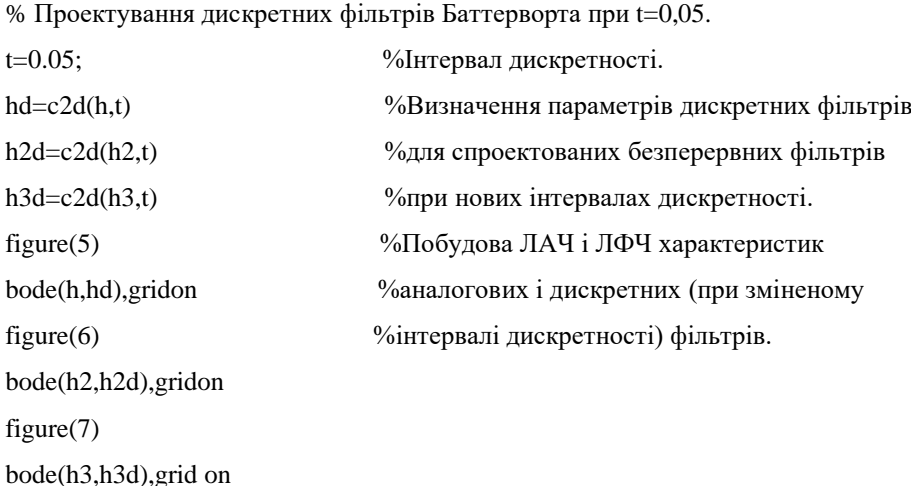

У цій програмі послідовно досліджується три фільтри Баттерворта, що мають однакові частоти пропускання *W<sup>r</sup>* і затримання, але різні величини допустимого «придушення» сигналу в смузі пропускання *<sup>R</sup><sup>p</sup>* і смузі затримання *R<sup>s</sup>* . Параметри *R<sup>s</sup>* визначають частоту зрізу *W<sup>n</sup>* і порядок фільтрів Баттерворта *<sup>n</sup>* . Причому, чим ближче частотні характеристики реального фільтру наближаються до частотних характеристик ідеального фільтра, тим більша величина *<sup>n</sup>* . Таким чином, порядок фільтра збільшуватиметься при збільшенні протяжності горизонтальної ділянки в смузі пропускання (зменшенням  $R_p$ ), при збільшенні вимоги до «придушення» сигналу в смузі затримання (збільшення *R<sup>s</sup>* ) або при зменшенні частотного діапазону між *<sup>W</sup><sup>p</sup>* і *W<sup>s</sup>* . Зв'язок між параметрами *<sup>R</sup><sup>p</sup>* і *R<sup>s</sup>* . У першому варіанті допустимого зменшення амплітуди в кінці смуги пропускання в два рази, що визначає величину *<sup>R</sup><sup>p</sup>*

$$
20\log 10\left(\frac{1}{2}\right) \approx -6\partial E.
$$

У другому варіанті ФНЧ в смузі пропускання має більш плоску характеристику і допустиме зменшення амплітуди на частоті зрізу складає 20%

$$
20 \log 10 \left( \frac{1}{68} \right) = -1.93 \approx -200.
$$

У третьому варіанті проектованого фільтра підвищені вимоги до «придушення» сигналу в смузі затримки (сигнал зменшується в 400 разів)

$$
20\log 10\left(\frac{1}{400}\right) \approx 52.
$$

З підвищенням фільтрувальних властивостей збільшується порядок фільтра: ЛАЧХ фільтрів Баттерворта при побудові:

1 – фільтр першого порядку (-20 дБ/дек);

2 –фільтр другого порядку (-40 дБ/дек);

3 – фільтр третього порядку (-60 дБ/дек)).

У другій частині Програми 1 командою c2d визначаються передаточні функції фільтрів для фільтрів першого, другого і третього порядків при різних інтервалах дискретності. Для маємо три передавальні функції

$$
W_1(z) = \frac{0.1813}{z - 0.8187},
$$
\n(5.1)

$$
W_2(z) = \frac{0,1818z + 0,01654}{z^2 - 1,7192 + 0,7536},
$$
\n(5.2)

$$
W_3 = \frac{0,0012052^2 + 0,0043582 + 0,0009868}{z^3 - 2,6012^2 + 2,2782 - 0,6703},
$$
\n(5.3)

Z-передавальні функції для  $T_{\overline{H}}$  = 0,05 $c$  подані нижче

$$
W_1(z) = \frac{0.04877}{z - 0.9512},
$$
\n(5.4)

$$
W_2(z) = \frac{0,001221z + 0,001192}{z^2 - 1,9292 + 0,9317},
$$
\n(5.5)

$$
W_3 = \frac{2,032 \cdot 10^{-5} \cdot z^2 + 7,926 \cdot 10^{-5} \cdot z + 1,933 \cdot 10^{-5}}{z^3 - 2,9z^2 + 2,805z - 0,9048}
$$
(5.6)

У Програмі 1 є команда *bode* для побудови логарифмічних характеристик неперервних і дискретних систем (рис.5.3).

 $(1/400) \approx 52$ <br>ластивосте<br>/дек);<br>(дек);<br>(дек);<br>(дек);<br>(дек);<br>(дек)).<br>ндою c2d<br>i третього<br>функції<br>13<br>(37 -<br>18z + 0,016;<br>7192 + 0,7;<br>2<sup>2</sup> + 0,0043<br>,6012<sup>2</sup> + 2,7<br>05c подані<br>9512 ,<br>1,9292 + 0,0<br>-1,9292 + 0,0<br>-1,9292 + 0,0<br>-Через періодичність частотні характеристики дискретного фільтра розраховуються від нуля до частоти  $\omega_R = \pi/T_H = 3.14/0.2 = 15.7 p/c$  (рис.5.3). З рис.5.3 виходить, що між амплітудними і фазовими характеристиками неперервного і дискретного фільтрів на частоті  $\omega_B$  спостерігаються значні відмінності: для амплітудних характеристик відмінності досягають 6 дБ, для фазових – 90. В деяких випадках величини вказаних відмінностей недопустимі. До одержаних результатів потрібно ставитися з обережністю ще й тому, що відмінність між ЛАЧХ неперервного і дискретного фільтрів виявляється при недостатньому ослабленні вихідного сигналу, яке складає (-20) дБ. Рекомендовані ослаблення вихідного сигналу, при якому перехід до дискретного подання практично не вносить помилки, складає (-30-60) дБ. Зменшення *T<sup>П</sup>* дозволить наблизити характеристики дискретного фільтра до аналогового у області високих частот.

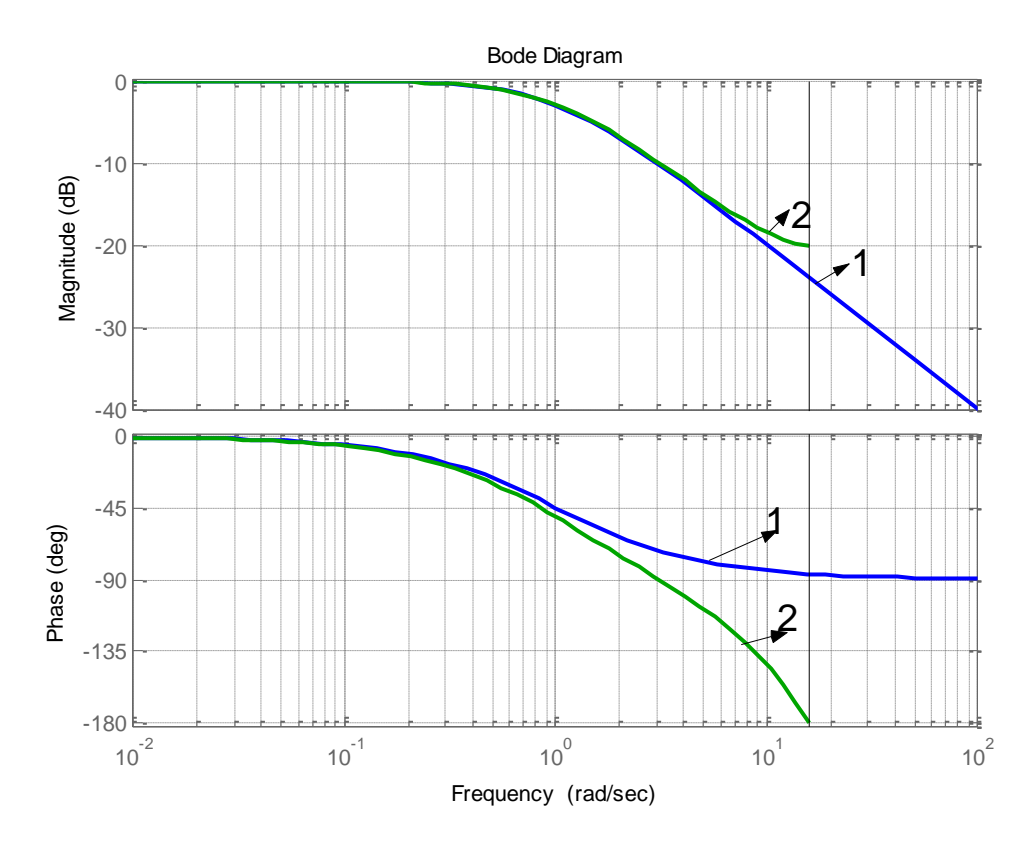

Рисунок 5.3– Логарифмічні характеристики неперервного і дискретного ФНЧ першого порядку для  $T_{\overline{H}}$  = 0,2 $c$  (1 – неперервний фільтр; 2 – дискретний фільтр)

На рисунках 5.4 і 5.5наведені графіки неперервних і дискретних ФНЧ при збільшенні вимог до частотних характеристик фільтрів (зменшилися спотворення в смузі пропускання і збільшилось «придушення» частот в смузі затримання). Результати Програми 1 показують, що збільшився порядок фільтра і при цьому:

- частота  $\omega_B$  не змінилася;
- зменшилася амплітудна помилка на частоті  $\omega_B$ ;
- зменшилася фазова помилка.

Причому, зменшення амплітудних і фазових помилок спостерігається при значних ослабленнях вихідного сигналу –(50-70) дБ.

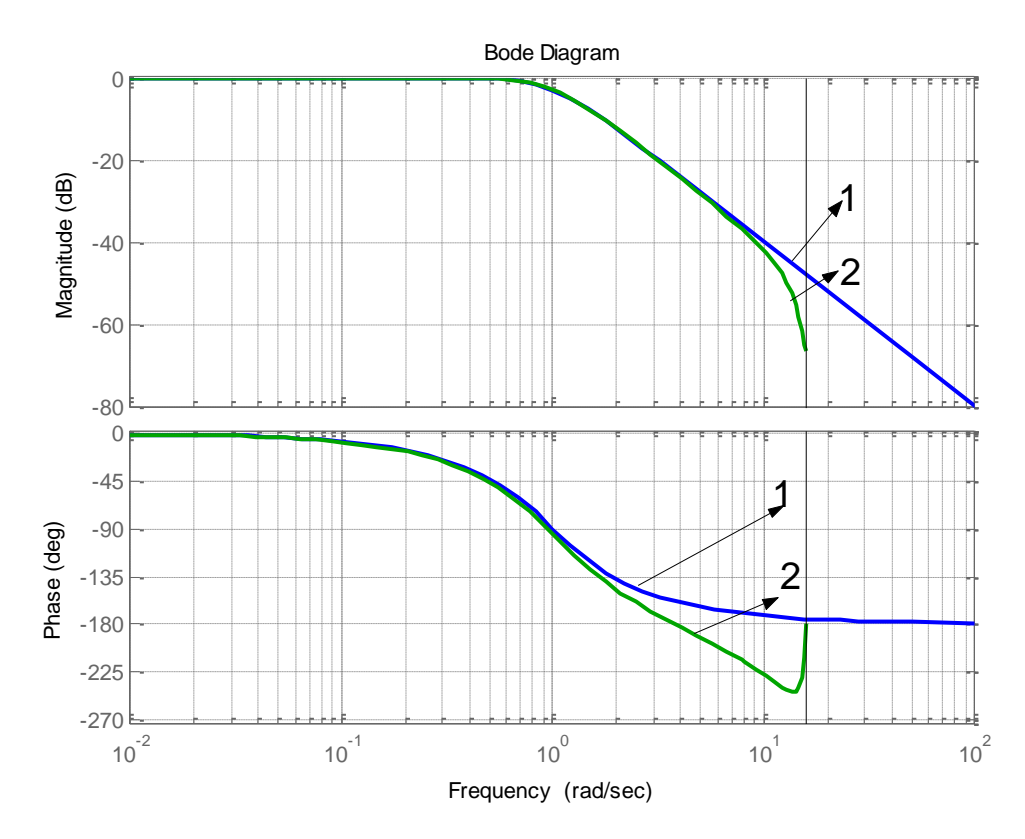

Рисунок5.4– Логарифмічні характеристики неперервного і дискретного ФНЧ другого порядку для  $T_{\overline{H}}$  = 0,2 $c$  (1 – неперервний фільтр; 2 – дискретний фільтр)

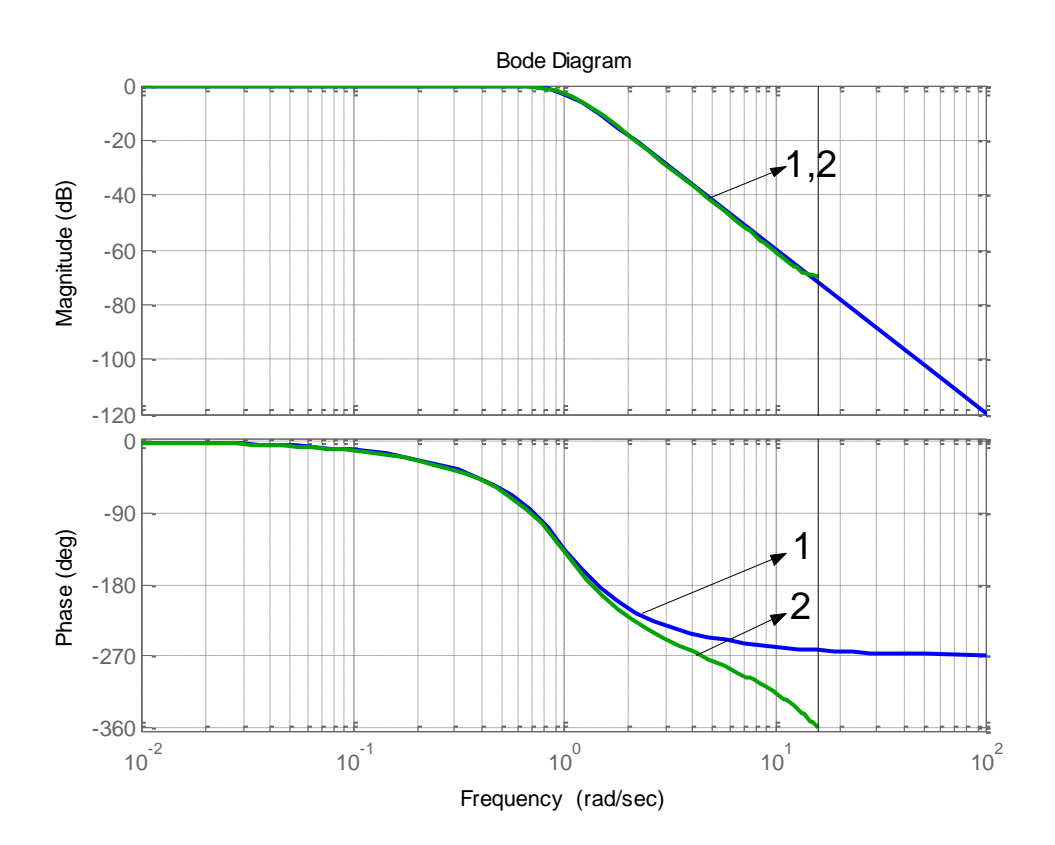

Рисунок 5.5– Логарифмічні характеристики неперервного і дискретного ФНЧ третього порядку для  $T_{\overline{H}}$  = 0,2 $c$  (1 – неперервний фільтр; 2 – дискретний фільтр)

На рисунках5.6,5.7 і 5.8 наведені графіки неперервних і дискретних систем ФНЧ при  $T_{\Pi} = 0.05c$ .

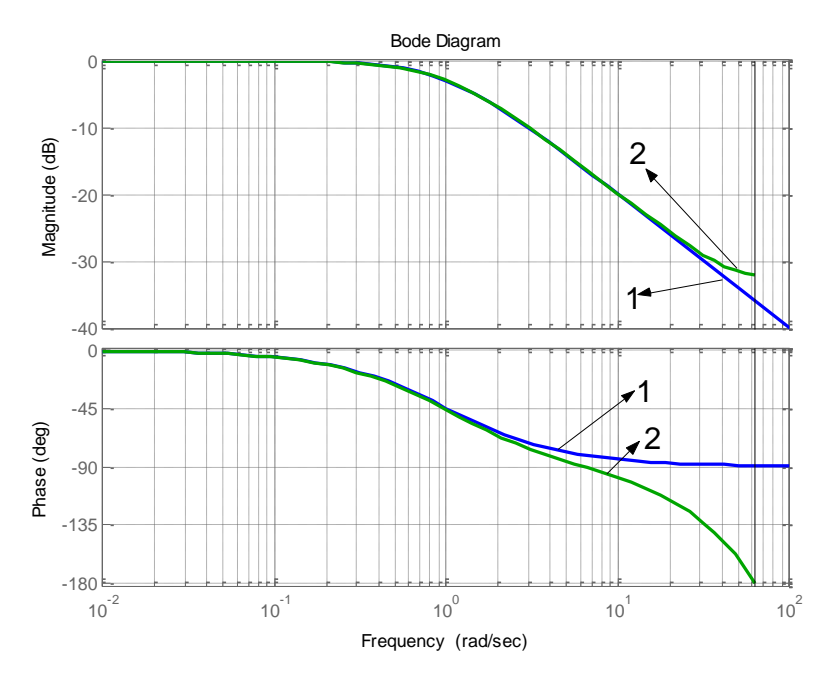

Рисунок 5.6 – Логарифмічні характеристики неперервного і дискретного ФНЧ першого порядку для  $T_{\overline{H}} = 0.05c$  (1 – неперервний фільтр; 2 – дискретний фільтр)

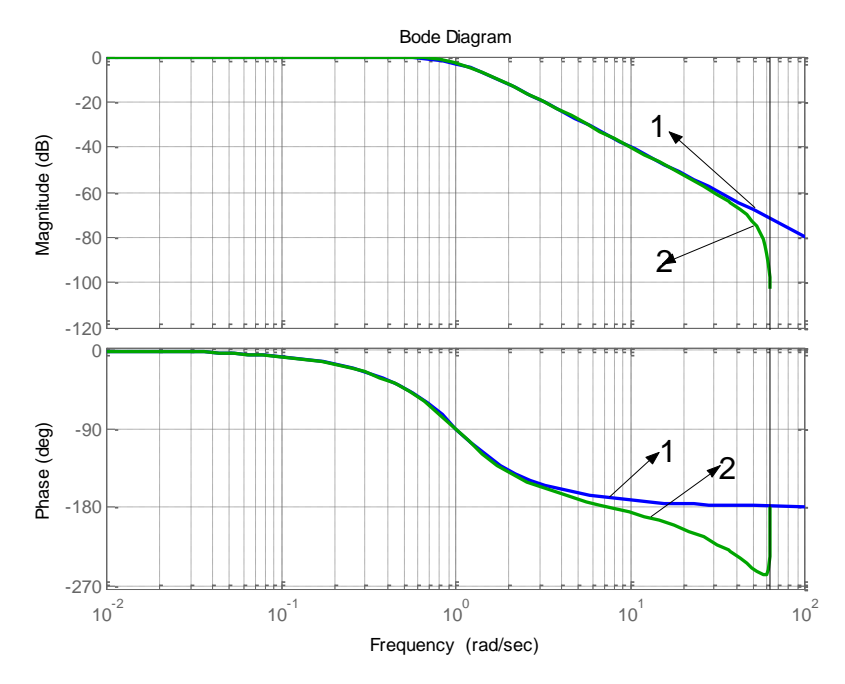

Рисунок 5.7 – Логарифмічні характеристики неперервного і дискретного ФНЧ другого порядку для  $T_{\overline{H}} = 0,05c$  (1 – неперервний фільтр; 2 – дискретний фільтр)

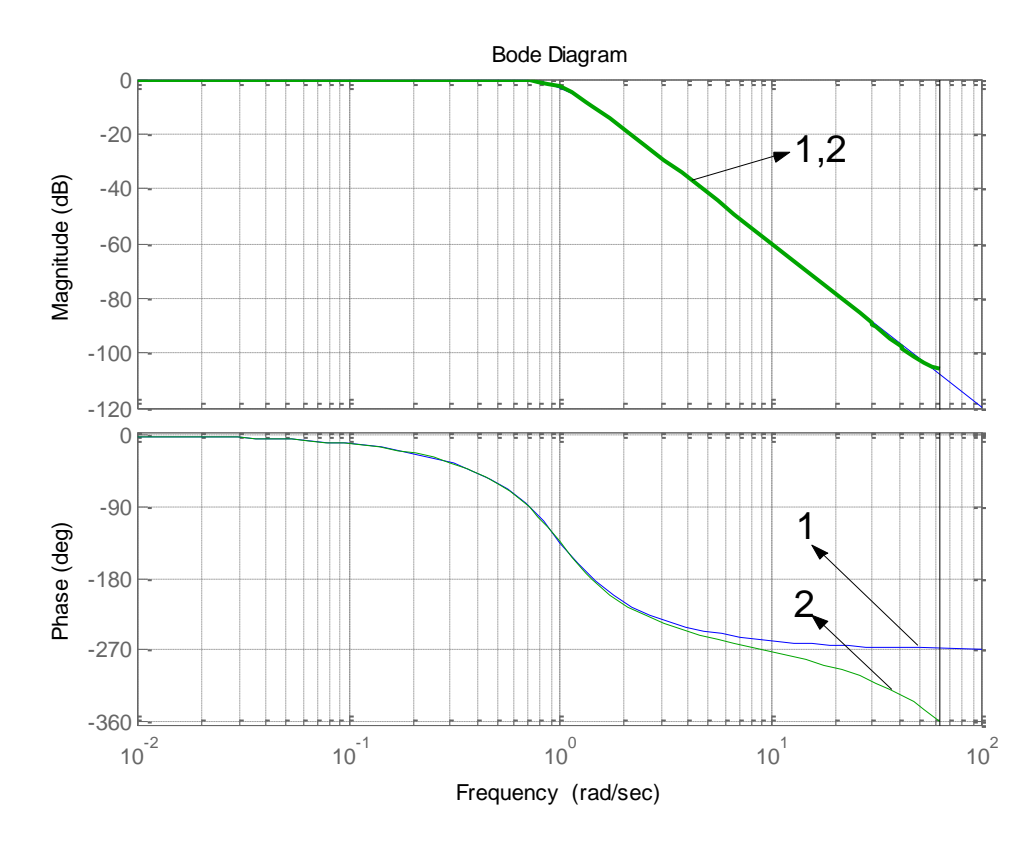

Рисунок 5.8 – Логарифмічні характеристики неперервного і дискретного ФНЧ третього порядку для  $T_{\overline{H}} = 0.05c$  (1 – неперервний фільтр; 2 – дискретний фільтр)

Аналіз графіків показує, що зменшення  $T_{\overline{H}}$  приводить до збільшення межі частотного діапазону  $\omega_B = 3.14/0.05 = 62.8$   $p/c$  і наближення частотних характеристик дискретних фільтрів до частотних характеристик аналогових фільтрів. Причому, спостерігаємо відмінності частотних характеристик відбуваються при значних послабленнях вихідного сигналу (-35-110) дБ.

За поліномами чисельника і знаменника передавальної функції ФНЧ команда *lp2lp*визначає передавальні функції ФНЧ з новими частотами зрізу:

$$
[b1,a1] = lp2lp(b,a,W0),
$$

де b, а– коефіцієнти початкового фільтра низьких частот;

W0– бажана частота зрізу проектованого фільтра;

b1, a1– коефіцієнти спроектованого фільтра з новими частотами зрізу.

У Програмі 2 наведені приклади визначення передавальних функцій ФНЧ (фільтра Баттерворта) для трьох частот зрізу. Командою *buttap* визначають нулі, пояси і коефіцієнт посилення фільтра Баттерворта заданого порядку n. Команда *zp2tf* перетворить математичну модель ФНЧ: від інформації, заданої нулями, смугами і коефіцієнтом посилення, до інформації, поданої передавальними функціями.

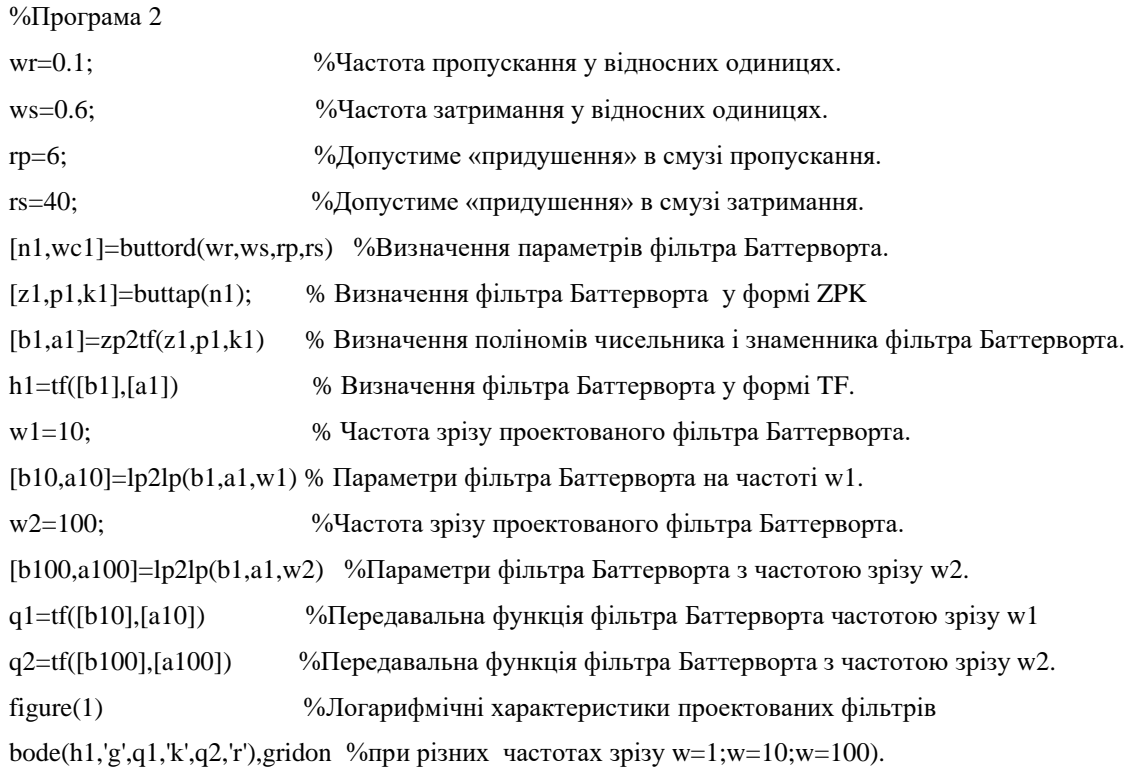

Результати виконання Програми 2 наведені на рис. 5.9.

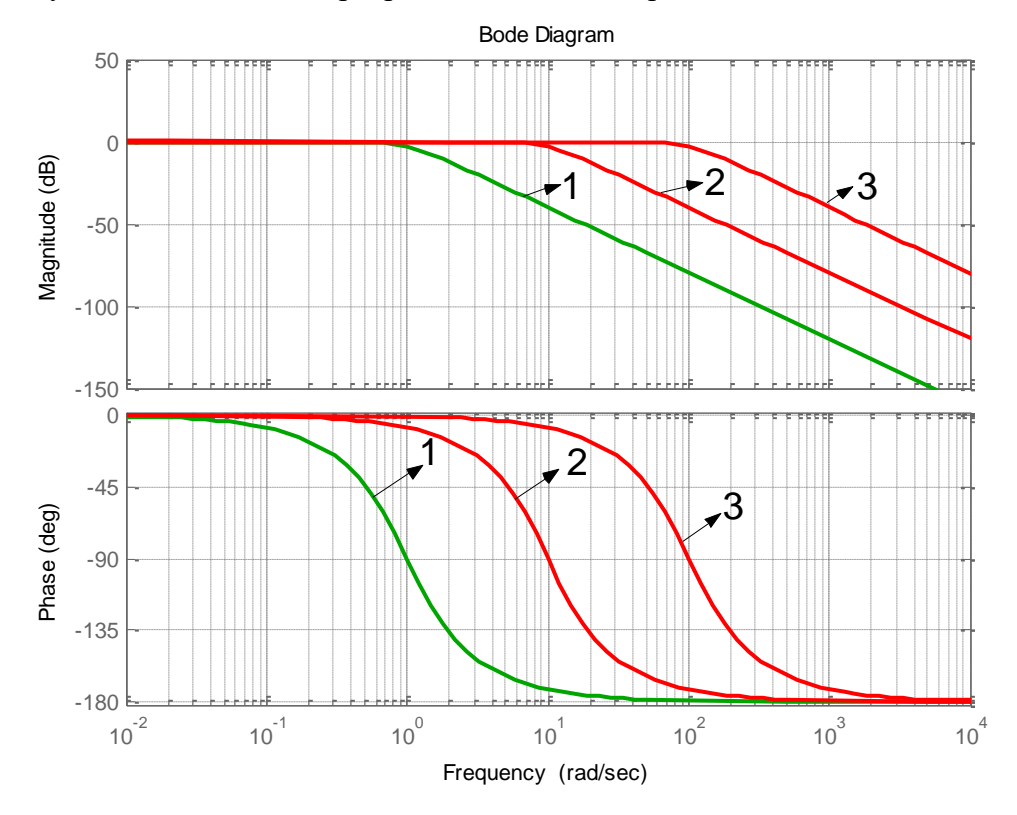

Рисунок 5.9 – Логарифмічні характеристики неперервного ФНЧ другого порядку для різних частот зрізу $(1 -$ частота зрізу  $1$  р/с.;  $2 -$ частота зрізу  $10$  р/с;  $3 -$ частота зрізу  $100$ 

р/с.)

За передавальними функціями, визначеними в програмі 2, на рис. 5.10 в пакеті Simulik подані структурні схеми неперервних і дискретних фільтрів нижніх частот.

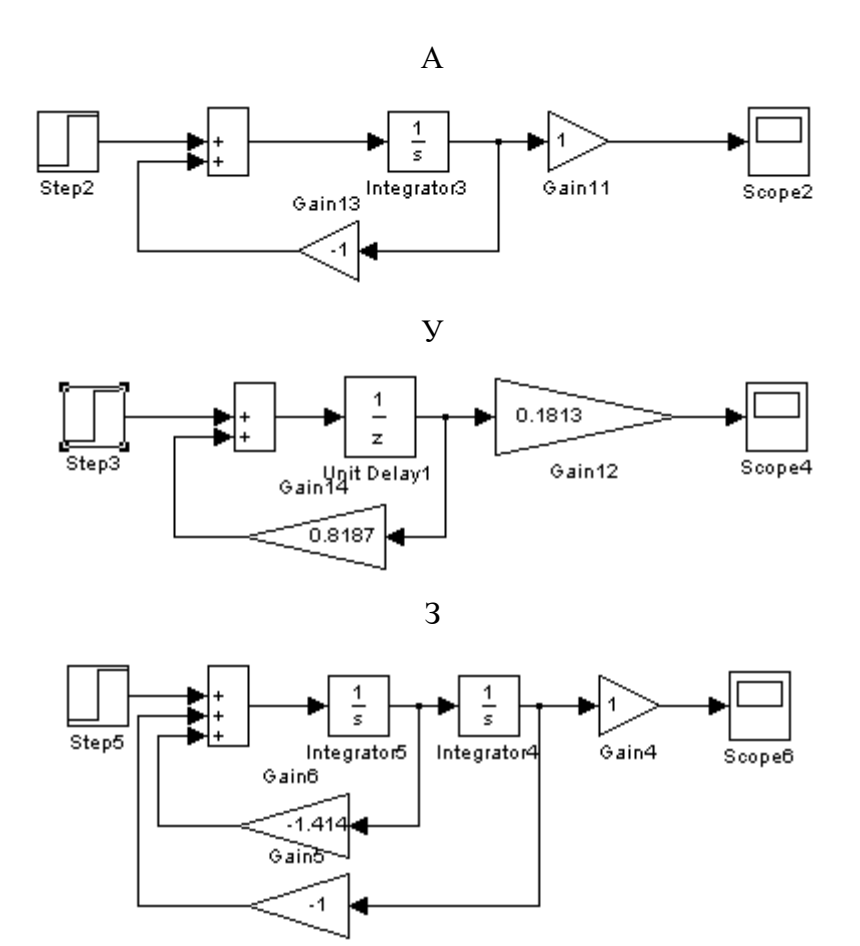

Рисунок 5.10. – Структурні схеми ФНЧ (А, З, E – неперервна передавальна функція у формі tf-фільтрів I, II, III порядків відповідно)

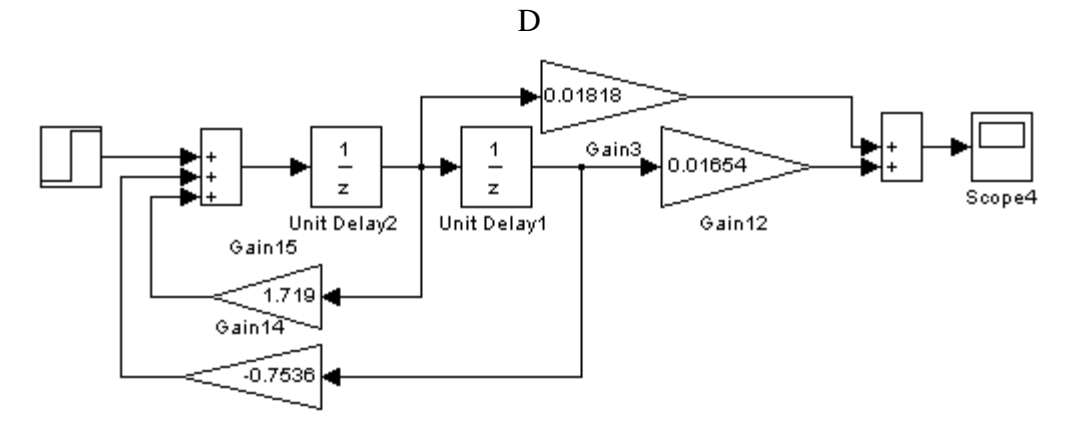

E

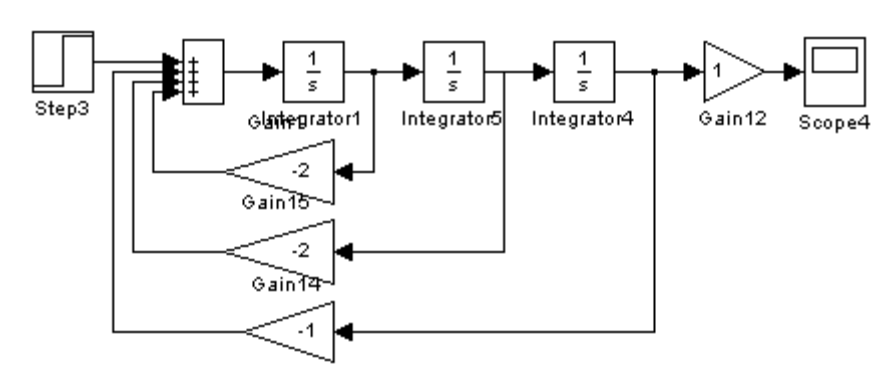

F

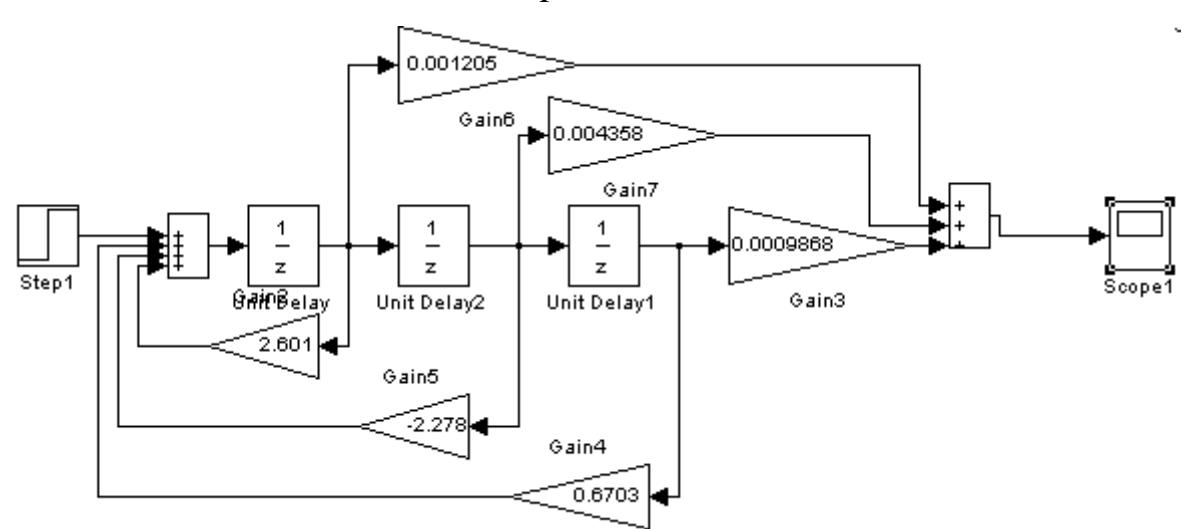

Рисунок 5.11 – Структурні схеми ФНЧ (B-, D-, F-реалізації їх Z-передавальної функції на регістрах зрушення)

### **5.2 Порядок виконання роботи**

Лабораторна робота виконується з використанням пакета MatLab.

1. За заданими параметрами (дод. Д) скласти програму розрахунку аналогових фільтрів Баттерворта.

2. Виконати програму і побудувати логарифмічні характеристики аналогових фільтрів.

3.За заданими параметрами (дод. Д) скласти програму розрахунку дискретних фільтрів Баттерворта.

4. Виконати програму і побудувати логарифмічні характеристики дискретних фільтрів.

5. За передавальними функціями аналогових і дискретних фільтрів в пакеті Simulink скласти структурні схеми.

4. У пакеті Simulink змоделювати структурні схеми аналогових і дискретних фільтрів.

#### **5.3 Завдання до лабораторної роботи**

#### Завдання № 1

1. За заданими (табл.1, дод. Д) параметрами проектованого ФНЧ ( *W<sup>r</sup>* – гранична частота пропускання,  $W_s$  – гранична частота затримання,  $R_p$  – значення максимально допустимого «придушення» сигналу в смузі пропускання, *R<sup>s</sup>* – значення максимально допустимого «придушення» сигналу в смузі затримання) визначити його передавальну функцію.

2. Визначити передавальну функцію ФНЧ, змінюючи початкові дані так, щоб частоти пропускання і затримання залишалися незмінними, а максимально допустиме придушення в смузі пропускання зменшувалося в 3 рази.

3. Визначити передавальну функцію ФНЧ, змінюючи початкові дані так, щоб частоти пропускання і затримання залишалися незмінними, а максимально допустиме «придушення» в смузі затримання збільшувалося в 3 рази.

4. Для заданого інтервалу дискретності *T<sup>П</sup>* (дод. Д) визначити граничну частоту.

5. Перерахувати частоти пропускання і затримання ФНЧ, заданого в додатку Д, у відносні одиниці і визначити передавальну функцію фільтра Баттерворта.

6. Визначити параметри фільтра Баттерворта при збільшених в 10 і 100 разів частотах зрізу.

7. Для одного зі спроектованих аналогових фільтрів Баттерворта визначити передавальну функцію дискретного фільтра.

8. Зменшити інтервал дискретності в 4 рази і при нових параметрах визначити передавальну функцію дискретного фільтра.

#### **5.4 Контрольні запитання**

1. Який вигляд мають логарифмічні характеристики фільтрів низьких частот?

2. Який вигляд мають логарифмічні характеристики фільтрів високих частот?

3. Вкажіть на графіках точку, що визначає граничну частоту пропускання, і обгрунтуйте методику її визначення.

4. Вкажіть на графіках точку, що визначає граничну частоту затримання, і обгрунтуйте методику її визначення.

5. У скільки разів амплітуда вихідного сигналу буде менше амплітуди вхідного сигналу, якщо величина «придушення» складає 6 дБ?

6. У скільки разів амплітуда вихідного сигналу буде меншою амплітуди вхідного сигналу, якщо величина «придушення» складає 2 дБ?

7. Вкажіть розташування коренів характеристичного рівняння фільтра Баттерворта для *n=1,2,3,4,*5 (*n* – ступінь характеристичного рівняння).

8. У яку сторону і чому змінюватиметься ступінь характеристичного рівняння фільтра Баттерворта, якщо інтервал між граничними частотами пропускання і затримання зменшуватиметься?

9. У яку сторону і чому змінюватиметься ступінь характеристичного рівняння фільтра Баттерворта, якщо інтервал між граничними частотами пропускання і затримання збільшуватиметься?

10. У яку сторону і чому змінюватиметься ступінь характеристичного рівняння фільтра Баттерворта, якщо максимально допустиме «придушення» в смузі частот пропускання зменшуватиметься?

11. У яку сторону і чому змінюватиметься ступінь характеристичного рівняння фільтра Баттерворта, якщо максимально допустиме «придушення» в смузі частот пропускання збільшуватиметься?

12. У яку сторону і чому змінюватиметься ступінь характеристичного рівняння фільтра Баттерворта, якщо максимально допустиме «придушення» в смузі частот «придушення» зменшуватиметься?

13. У яку сторону і чому змінюватиметься ступінь характеристичного рівняння фільтра Баттерворта, якщо максимально допустиме «придушення» в смузі частот «придушення» збільшуватиметься?

33

14. Обгрунтуйте методику отримання передавальної функції дискретного фільтра за її неперервним аналогом.

15. Як за допомогою аналізу логарифмічних характеристик неперервного і дискретного фільтрів визначити правильність частоти дискретизації?

16. Які початкові дані слід знати, щоб визначити порядок і частоту зрізу фільтра Баттерворта в абсолютних одиницях?

17. Які початкові дані слід знати, щоб одержати передавальну функцію фільтра Баттерворта з заданою частотою зрізу?

18. Як визначається, і який графік має характеристика загасання для фільтра Баттерворта?

### **ЛАБОРАТОРНА РОБОТА № 6 ДОСЛІДЖЕННЯ НЕРЕКУРСИВНИХ ФІЛЬТРІВ ВИСОКИХ ЧАСТОТ**

**Мета**: засвоїти теоретичні знання, одержані на лекційних заняття, у частині дослідження нерекурсивних фільтрів високих частот.

**Завдання на роботу**: засвоїти теоретичний матеріал розрахунку вагових коефіцієнтів, рівняння фільтра; побудови ідеальної та розрахованого фільтрів високих частот передатної функції.

6.1 Теоретичні відомості

В цифровій обробці сигналів використовуються цифрові фільтри. За їх допомогою в сигналі покращують співвідношення сигнал/шум, виділяючи або «придушуючи» певні частоти.

Ідеальний фільтр високих частот (ФВЧ)

$$
K_{\Pi \Phi B} = \begin{cases} 0 & (f \le f_B) \\ K_{\Pi} & (f \ge f_B) \end{cases}
$$

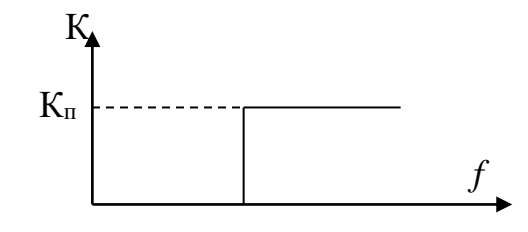

Рисунок 6.1 – Графік ідеального фільтра високих частот (ФВЧ) *f*в

Фільтр високих частот (ФВЧ)

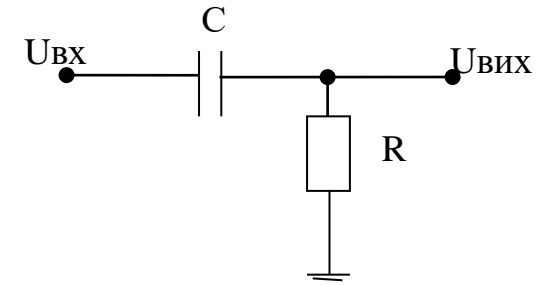

Рисунок 6.2 – Схема фільтра високих частот (ФВЧ)

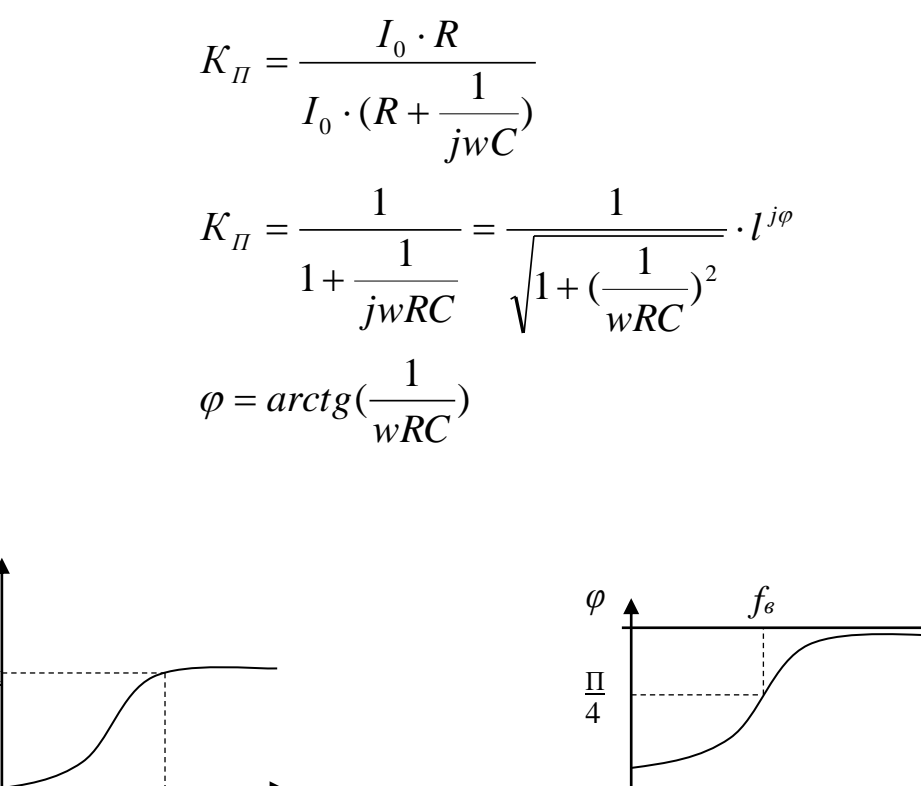

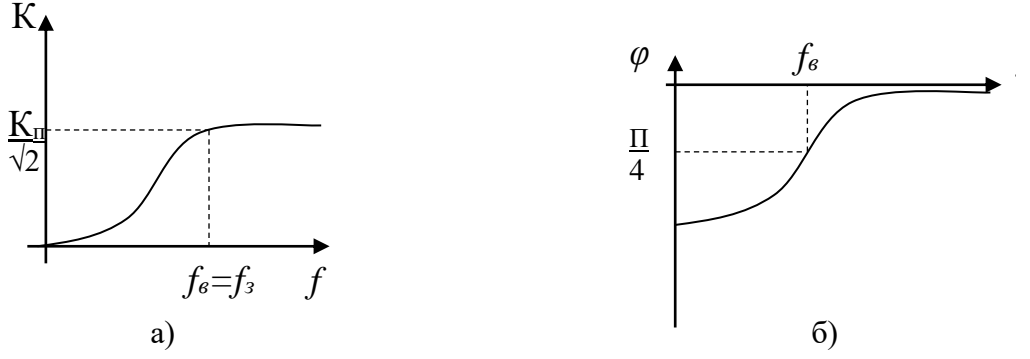

Рисунок 6.3 – АЧХ та ФЧХ фільтра високих частот  $(a - AYX, 6 - \Phi YX)$ 

Аналогові фільтри мають передатні характеристики, які на частоті *fзр* мають досить плавний перехід в смузі частот. Щоб зменшити цю смугу частот,потрібно збільшити порядок фільтра. Збільшення порядку фільтра призводить до його ускладнення і погіршення передатної властивості, тому останнім часом ці ж характеристики фільтра можна отримати за допомогою цифрового фільтра.

 $\Phi$ ільтр характеризується ваговими коефіцієнтами  $\,a_{k}^{}$  . Дискретизований вхідний  $\alpha$ игнал  $x_{n-k} = x([n-k]T_a)$  (де  $n$  – номер елемента в послідовності значень вхідного сигналу, *k* – індекс вагових коефіцієнтів фільтра, змінюється від -N до N, N – порядок фільтра, *<sup>T</sup><sup>a</sup>* – період дискретизації, *<sup>x</sup>* – функція вхідного сигналу) проходить через фільтр і отримується вихідний сигнал

$$
y_n = \sum_{k=-N}^{N} a_k x_{n-k}
$$
 (6.1)

Отже, вихідний сигнал  $y_n$  відомий лише тоді, коли стане відомий вхідний сигнал  $x_{n+N}$  .

Властивість нерекурсивний фільтр означає, що вихідний сигнал залежить лише від значень вхідного сигналу.

Під час синтезу нерекурсивного фільтра виникає задача визначення вагових коефіцієнтів. Для отримання передатної функції реалізованого фільтра з передатної функції ідеального фільтра, що має вигляд

$$
G_W(j\omega) = 1
$$
  $\text{npu} \mid \omega \leq \omega_g$   $\text{ra pisha 0 inakune},$  (6.2)

її можна апроксимувати методом найменших квадратів. Спочатку вона визначається як ряд Фур`є. У цьому випадку вагові коефіцієнти фільтра є коефіцієнтами ряду Фур'є при розкладанні передатної функції. Для зручності краще користуватись граничною круговою частотою:

$$
\Omega_g = \frac{\omega_g}{f_a} = 2\pi \frac{f_g}{f_a},\tag{6.3}
$$

де  $f_{\boldsymbol{a}}$  – частота виборок,  $f_{\boldsymbol{g}}$  – гранична частота.

Вагові коефіцієнти фільтра обчислюються за формулою

$$
a_0 = \frac{\Omega_g}{\pi}, a_k = a_{-k} = \frac{1}{k \cdot \pi} \sin(k \cdot \Omega_g), k = \overline{1, N}
$$
 (6.4)

Передаточна функція має вигляд

$$
G_d(j\omega) = a_0 + 2\sum_{k=1}^{N} a_k \cos k\omega T_a
$$
\n(6.5)

#### **6.2 Порядок виконання роботи**

- 1. Ознайомтесь з теоретичними відомостями.
- 2. Виберіть з табл. Е.1 (дод. Е) варіанти індивідуальних завдань.

3. Виконайте необхідні розрахунки вагових коефіцієнтів та виразіть рівняння фільтра.

4. Побудуйте графічні зображення ідеального та розрахованого фільтрів високих частот.

5. Підготуйте звіт з виконаної лабораторної роботи.

#### **6.3 Завдання до лабораторної роботи**

Завдання № 1

Розрахунок вагових коефіцієнтів, вираження рівняння фільтра високих частот (ФВЧ) та побудува графічних зображень ідеальної передатної функції та передатної функції розрахованого фільтра високих частот.

1. Розрахунок вагових коефіцієнтів для ФВЧ (табл. Е.1, дод.Е):

1) розрахувати граничну кругову частоту (формула 5.3);

2) обчислити вагові коефіцієнти (формули 5.4);

2. Рівняння фільтра має вигляд (формула 5.1):

 $y_n = ... + a_3x_{n+3} + a_2x_{n+2} + a_1 \cdot x_{n+1} + a_0 \cdot x_n + a_1x_{n-1} + a_2x_{n-2} + a_3 \cdot x_{n-3} + ...$ Завдання № 2

Побудова графіків ідеальної передатної функції та передатної функції розрахованого ФВЧ.

1. Побудувати графік ідеальної передатної функції (формула 5.2).

Наприклад, якщо апроксимувати фільтром при *N=3*, граничній частоті  $f_g^{} = 25 F$  $y$  <sub>і частоті виборок  $f_{\bm{a}}^{}$  = 100 $F$  $y$  :</sub>

$$
G_{W}(j\omega) = 1_{\text{ppu}} \mid \omega \leq \omega_{g} \text{ i} \text{h} \text{h} \text{g} \text{ i} \text{h} \text{g} \text{g} \text{h} \text{g} \text{h} \text{h} \text{g} \text{h} \text{g} \text{h}
$$

або

$$
G_W(jf) = 1_{\text{IPH}} |f| \le 25_{\text{Hakune pisha } 0}.
$$

Графік віднормуємо відносно частоти вибірки.

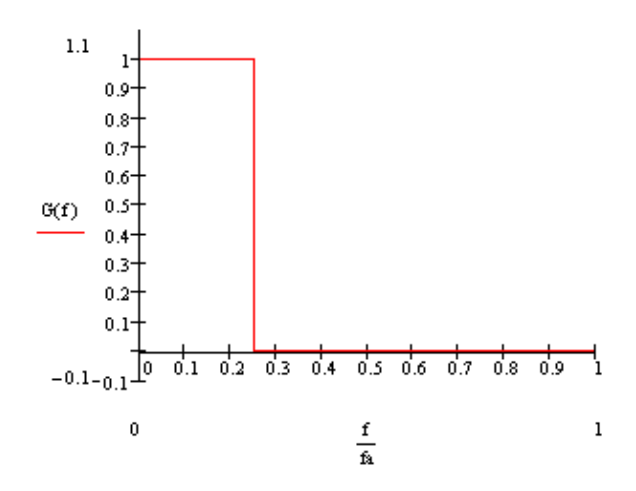

Рисунок6.4 – Графік ідеальної передатної функції

2. Побудувати графік передатної функції розрахованого ФВЧ. Наприклад,

$$
G_d(j\omega) = \frac{1}{2} + \frac{2}{\pi} \cos(\omega T_a) - \frac{2}{3\pi} \cos(3\omega T_a)
$$

або

$$
G_d(f) = \frac{1}{2} + \frac{2}{\pi} \cos(\frac{2\pi f}{f_a}) - \frac{2}{3\pi} \cos(\frac{32\pi f}{f_a})
$$

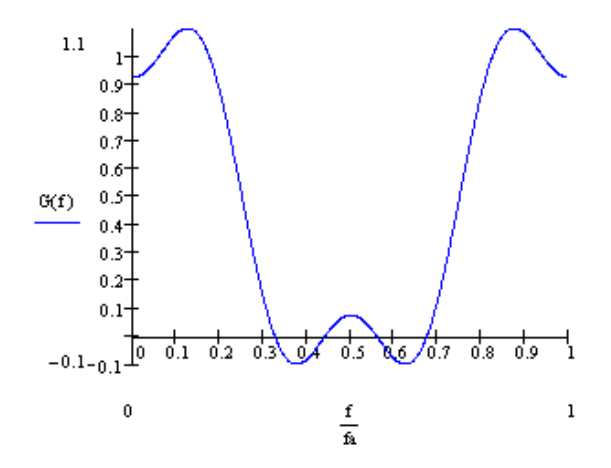

Рисунок 6.5 – Графік передатної функції розрахованого ФВЧ

3. Для аналізу даних варто побудувати ідеальну і розраховану передатні характеристики на одному графіку, наприклад,

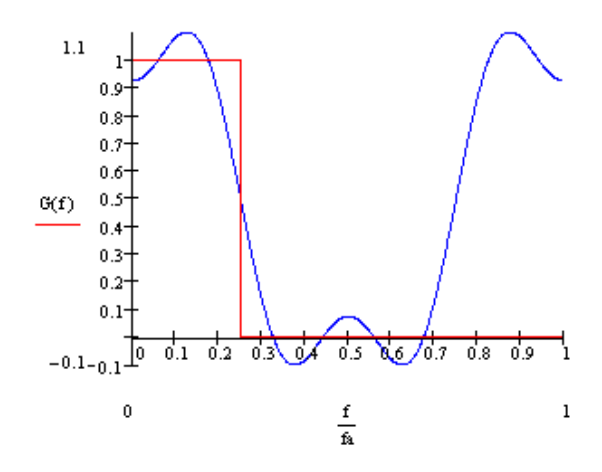

Рисунок 6.6 – Графік ідеальної та передатної функцій розрахованого ФВЧ

### **6.4 Контрольні запитання**

1. Визначити поняття фільтра високих частот (ФВЧ).

2. Визначити властивість нерекурсивного фільтра.

3. Що таке передатна функція?

4. Пояснити нормуванняграфіка ідеальної передатної функції відносно частоти вибірки.

# **ЛАБОРАТОРНА РОБОТА № 7 ДОСЛІДЖЕННЯ СМУГОВИХ ФІЛЬТРІВ**

**Мета**: засвоїти теоретичні знання, одержані на лекційних заняттях, у частині дослідження смугових фільтрів (пропускальних та загороджувальних).

**Завдання на роботу**: засвоїти теоретичний матеріал розрахунку вагових коефіцієнтів, рівняння фільтра; побудови ідеальної та передатної функцій розрахованого фільтра (смугового пропускального, смугового загороджувального).

#### **7.1 Теоретичні відомості**

За тим, які частоти фільтром пропускаються (затримуються), фільтри підрозділяються на:

фільтри нижніх частот (ФНЧ)

фільтри верхніх частот (ФВЧ)

смугові фільтри (смугово-пропускні, СПФ)

смугово-непропускні (режекторні) фільтри (СНФ)

фазові фільтри

Смуговий фільтр – електронний фільтр, що пропускає сигнали в певному діапазоні (*смузі*) частот, і послаблює («вирізає») сигнали частот за межами цієї смуги.

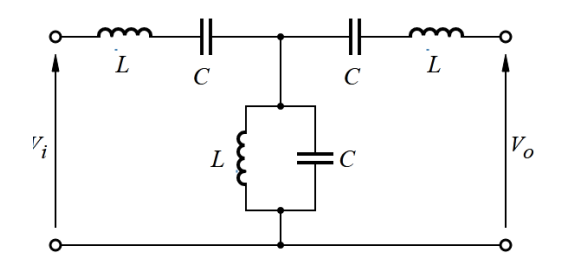

Рисунок 7.1 – Варіант схеми смугового фільтра

Режекторний фільтр – електронний фільтр, що не пропускає сигнали (коливання) з частотами з певного визначеного діапазону і пропускає сигнали з усіма іншими частотами (які в цей діапазон не потрапляють).

Використовуються режекторні фільтри, зокрема, для боротьби з побічними випромінюваннями, які можуть впливати на роботу приладів. Так в електрокардіографах використовується режекторний фільтр на 50 Гц (60 Гц), який усуває випромінювання електромережі.

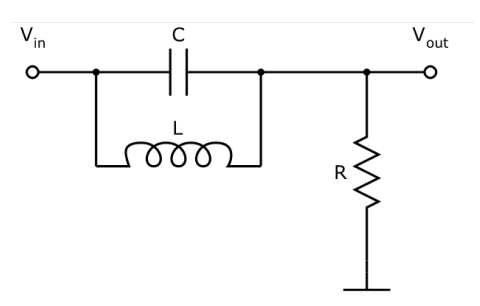

Рисунок 7.2 – Схема режекторного фільтра

Смугові фільтри поділяються на дві групи: пропускальні та загороджувальні. Смугові пропускальні фільтри (СПФ)

$$
K_{CII\phi} = \begin{cases} 0, \text{ a } \text{ a } K_f < f_{\text{ a } \text{ a } \text{ a } \text{ b } \text{ a } \text{ b } \text{ b } \text{ a } K_f \\ K_{\text{a } I}, \text{ a } \text{ a } \text{ a } \text{ a } \text{ a } \text{ a } f < f \le f_{\text{b}} \\ 0, \text{ a } \text{ a } \text{ a } \text{ a } \text{ a } f > f_{\text{b}} \end{cases}
$$

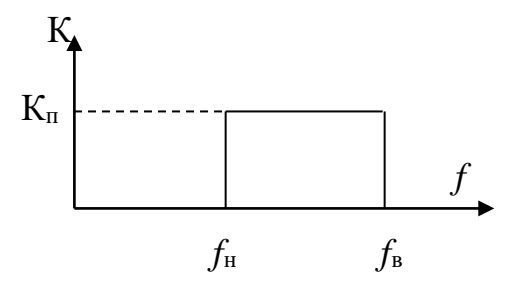

Рисунок 7.3 – Графік смугового пропускального фільтра (СПФ)

Смугові загороджувальні фільтри (СЗФ)

$$
K_{C3\phi} = \begin{cases} K_{\Pi}, \text{ hkuyo } (f < f_{\text{hukke}}) \\ 0, \text{ hkuyo } (f_{\text{h}} \le f \le f_{\text{h}}) \\ K_{\Pi}, \text{ hkuyo } f > f_{\text{h}} \end{cases}
$$

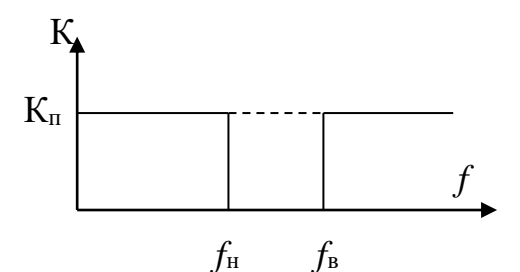

Рисунок 7.4 – Графік смугового загороджувального фільтра (СЗФ)

#### **7.2 Порядок виконання роботи**

1. Ознайомтиесь з теоретичними відомостями.

2. Вибрати з табл. Е.2 (дод. Е)варіанти індивідуальних завдань.

3. Виконати необхідні розрахунки вагових коефіцієнтів та виразити рівняння фільтра.

4. Побудувати графічні зображення ідеальної передатної функції та передатної розрахованого фільтра (смугового пропускального, смугового загороджувального).

5. Підготувати звіт з виконаної лабораторної роботи.

#### **7.3 Завдання до лабораторної роботи**

#### Завдання № 1

Розрахунок вагових коефіцієнтів, вираження рівняння смугових фільтрів та побудува графічних зображень ідеальної передатної функції та передаточної функції розрахованих смугових фільтрів.

1. Розрахунок вагових коефіцієнтів для смугових фільтрів (табл.Е.2, дод.Е): вагові коефіцієнти СПФ:

$$
a_0 := 2 \cdot \frac{f_{c2} - f_{c1}}{f_a} \quad a_i := \frac{1}{i \cdot \pi} \left( \sin \left( 2\pi i \cdot \frac{f_{c2}}{f_a} \right) - \sin \left( 2\pi i \cdot \frac{f_{c1}}{f_a} \right) \right), i = \overline{1, N}
$$

.

.

вагові коефіцієнти СЗФ:

$$
a_0 := 1 - 2 \cdot \frac{f_{c2} - f_{c1}}{f_a} \quad a_i := \frac{1}{i \cdot \pi} \left( \sin \left( 2\pi i \cdot \frac{f_{c1}}{f_a} \right) - \sin \left( 2\pi i \cdot \frac{f_{c2}}{f_a} \right) \right), i = \overline{1, N}
$$

2. Рівняння фільтра має вигляд

$$
y_n = ... + a_3 x_{n+3} + a_2 x_{n+2} + a_1 \cdot x_{n+1} + a_0 \cdot x_n + a_1 x_{n-1} + a_2 x_{n-2} + a_3 \cdot x_{n-3} + ...
$$

Завдання № 2

Побудова графіків ідеальної передатної функції та передатної функції розрахованого ФВЧ для СПФ та СЗФ.

1. Побудувати графіки ідеальних передатних функцій (використати теоретичні відомості).

Наприклад, при частотах зрізу  $f_{c1} = 50 \varGamma u$ ,  $f_{c2} = 100 \varGamma u$  і частоті вибірок  $f_a = 500 \varGamma u$  <sub>графіки ідеальних передатних функцій матимуть вигляд</sub>

для СПФ:

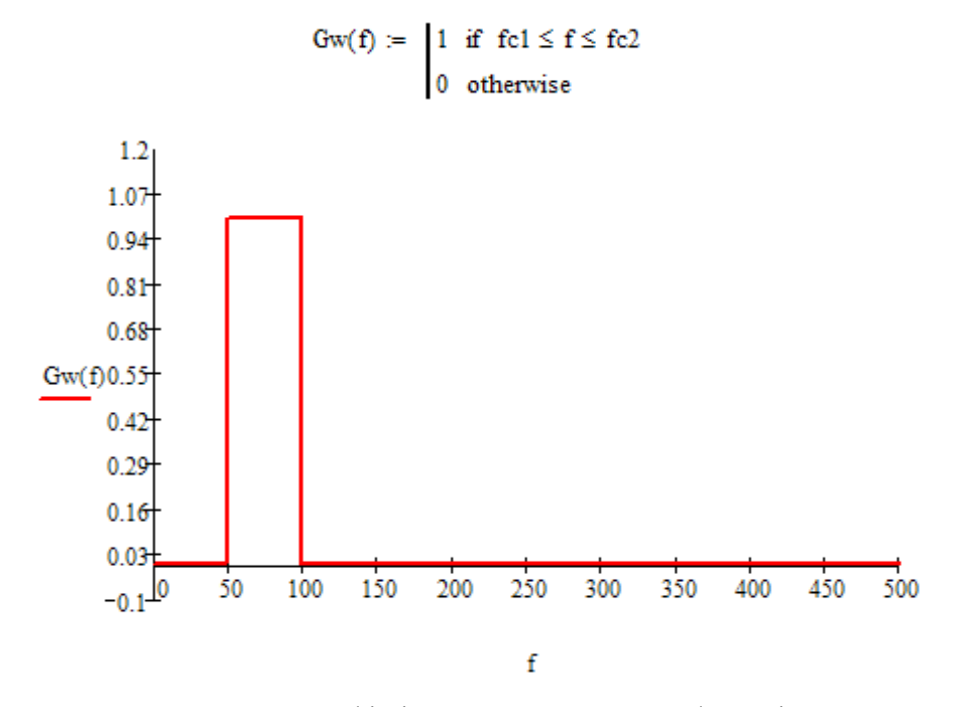

Рисунок 7.5 – Графік ідеальної передатної функціїСПФ

для СЗФ:

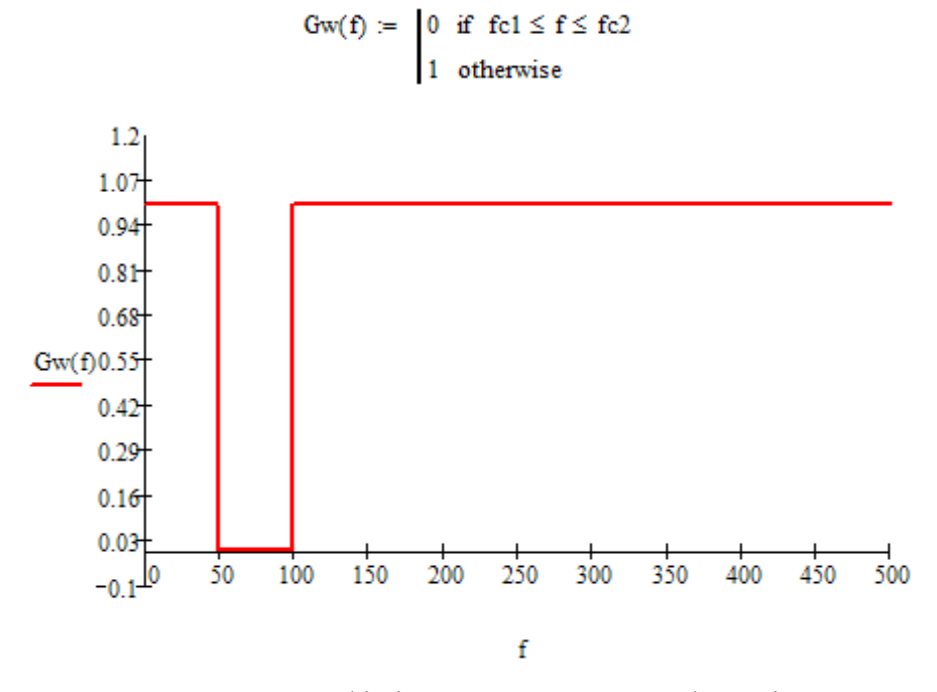

Рисунок 7.6 – Графік ідеальної передатної функціїСЗФ

2. Графіки передатних функцій розрахованого ПФ:

$$
\text{Gd}(f) \coloneqq a_0 + \sum_{i=1}^N \left( 2 \cdot a_i \cdot \cos\!\left(\frac{2 \cdot \pi \cdot i \cdot f}{fa}\right) \right)
$$

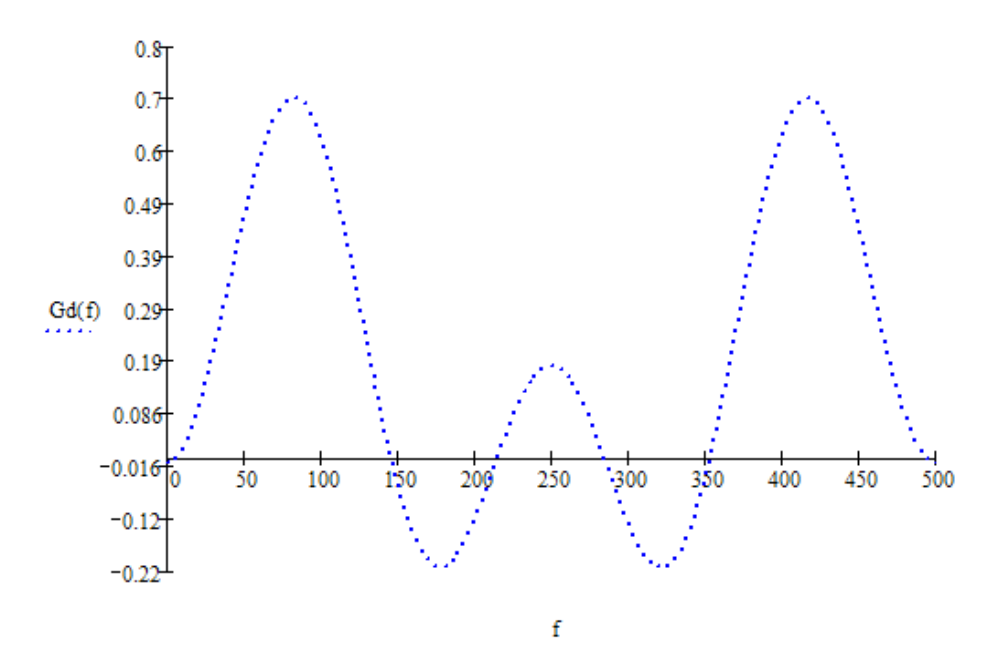

Рисунок 7.7 – Графік передатної функції розрахованого ФВЧСПФ

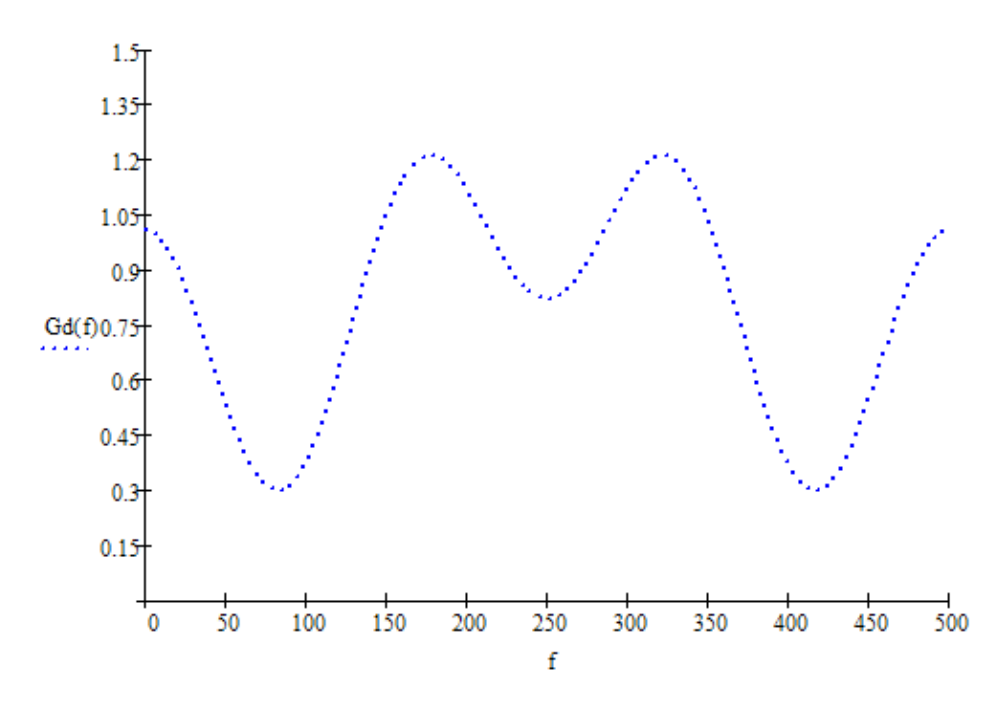

Рисунок 7.8 – Графік передатної функції розрахованого ФВЧСЗФ

3. Для аналізу даних варто побудувати ідеальну і розраховану передатні характеристики на одному графіку, наприклад,

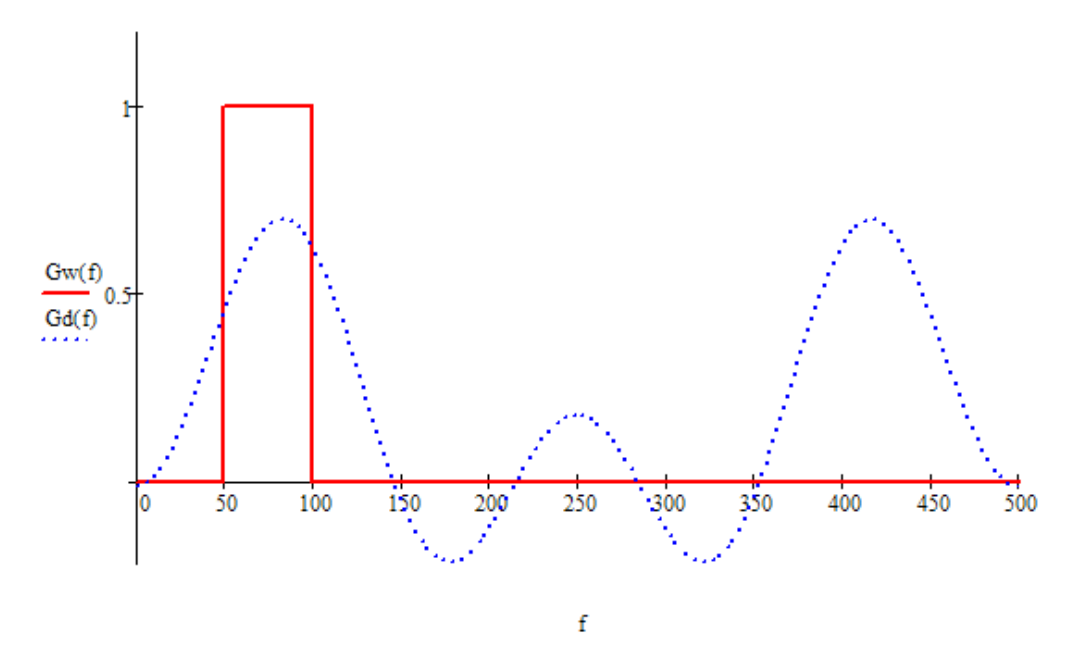

Рисунок 7.9 – Графік ідеальної та передатної функції СПФрозрахованого ФВЧ

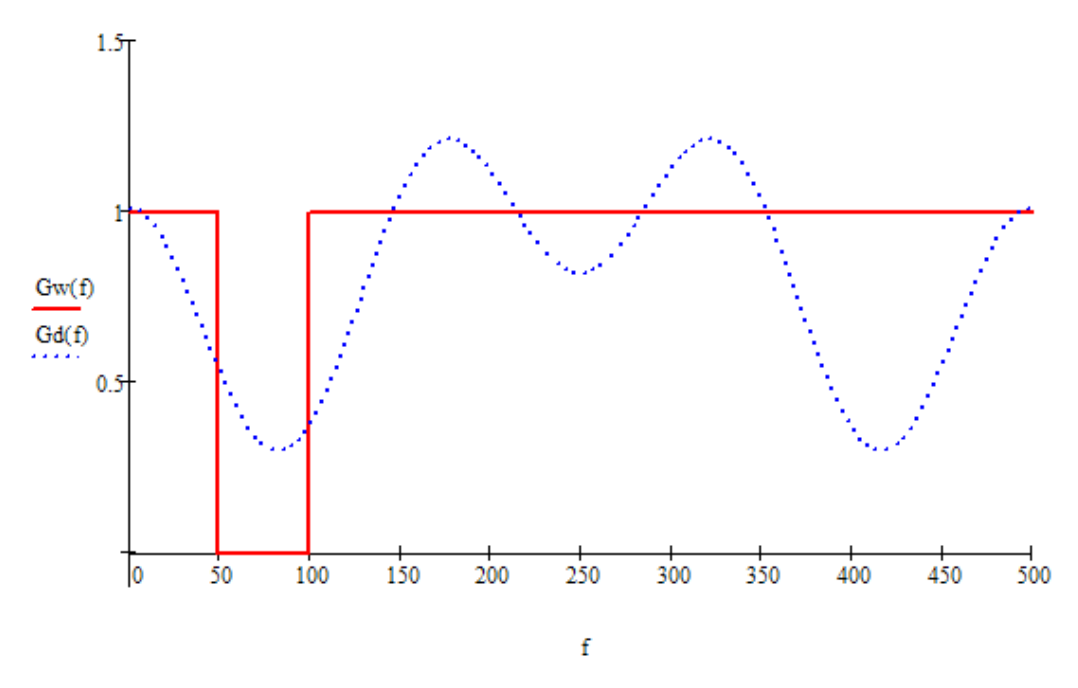

Рисунок7.10 – Графік ідеальної та передатної функції СПФ СЗФрозрахованого ФВЧ

4. Проаналізувати дані, отримані при побудові ідеальної і розрахованої передатних характеристик.

### **7.4 Контрольні запитання**

1. Типи фільтрів, що знаходять застосування в обробці сигналів.

- 2.Типи рекурсивних фільтрів за виглядом передатної функції.
- 2. Охарактеризувати схему смугового фільтра.
- 3. Охарактеризувати схему режекторного фільтра.

#### **Перелік рекомендованої літератури**

1. Айфичер, Э. Цифровая обработка сигналов: практический подход. М.: Вильямс, 2016. 992 c.

2. Бабак В.П., Хандецький В.С., Шрюфер Е. Обробка сигналів : підручник. К.: Либідь, 1996. 392 с.

3. Боккуцци Д. Обработка сигналов для беспроводной связи ; пер. с англ. Ю.Л. Цвирко ; под ред. В.И. Борисова. М.: Техносфера, 2012. 672 c.

4. Ватутин В. Цифровая обработка сигналов помехоустойчивых космических радиолиний. М. : Радиотехника, 2007. 96 с.

5. Воробьев С.Н. Цифровая обработка сигналов : учебник для студентов учреждений высшего профессионального образования. М.: ИЦ Академия, 2013. 320 c.

6. Гадзиковский В.И. Цифровая обработка сигналов. М. : Солон-пресс, 2015. 766 c.

7. Голубинский А.Н.,Ролдугин С. В., Лазарев И. В. Теория цифровой обработки сигналов : учеб, пособие. Воронеж : Воронежский институт МВД России, 2009. 132 с.

8. Громаков Ю. Оптимальная обработка радиосигналов большими системами. М. : Эко-Трендз, 2004. 260 c.

9. Дятлов А.П., Кульбикаян Б. Х. Корреляционная обработка широкополосных сигналов в автоматизированных комплексах радиомониторинга. М. : ГЛТ, 2013. 332 c.

10. Кехтарнаваз Н., Ким Н. Цифровая обработка сигналов на сис-темном уровне с использованием LabVIEW. М.: Додэка XXI, 2007. 304 c.

11. Кравченко В.Ф. Адаптивная цифровая обработка многомерных сигналов. На английском языке. М. : Физматлит, 2009. 360 c.

12. Кравченко В.Ф. Цифровая обработка сигналов и изображений. М. : ФИЗМАТЛИТ, 2007. 552 с.

13. Лайонс Р. Цифровая обработка сигналов ; перев. с англ. М. : Бином-Пресс, 2011. 654 с.

14. Лайонс Р. Цифровая обработка сигналов. М. : Бином-Пресс, 2013. 656 c.

15. Марчук В. Методы цифровой обработки сигналов для решения прикладных задач. М. : Радиотехника, 2012. 128 с.

16. Оппенгейм А., Шафер Р. Цифровая обработка сигналов ;пер. с англ. С.А. Кулешов ; пер. с англ. С.Ф. Боев. М.: Техносфера, 2012. 1048 c.

48

17. Основы цифровой обработки сигналов : курс лекций / Солонина А. И. и др., СПб. : БХВ- Петербург, 2012. 768 с.

18. Основы цифровой обработки сигналов: Курс лекций. / А.И. Солонина и др. Изд. 2-е. СПб. : БХВ-Петербург, 2005. 768с.

19. Попов О.Б., Рихтер С. Г. Цифровая обработка сигналов в трактах звукового вещания : учебное пособие для вузов. М.: Горячая линия - Телеком , 2012. 341 c.

20. Радзиевский В.Г., Сирота А. А. Обработка сверхшироко-полосных сигналов и помех. М.: Радиотехника, 2009. 288 c.

21. Сато Ю. Без паники! Цифровая обработка сигналов ; пер. с англ. М. : Додэка XXI, 2010. 176 с.

22. Сергиенко А. Б. Цифровая обработка сигналов: учеб, пособие.Изд. 3-е. СПб.: БХВ-Петербург, 2011. 768 с.

23. Сергиенко А.Б. Цифровая обработка сигналов : учеб, пособие.Изд. 3-е. СПб. : БХВ-Петербург, 2013. 768 с.

24. Смит С. Цифровая обработка сигналов. Практическое руководство для инженеров и научных работников ; пер. с англ. М. : Додэка XXI, 2008. 720 с.

25. Солонина А.И. Цифровая обработка сигналов. Моделирование в Simulink. СПб. : БХВ-Петербург, 2012. 432 с.

26. Схемотехніка електронних систем: у 3 кн. Кн. 3 Мікропроцесори та мікроконтроллери: підручник/ Бойко В. І. та ін. К.: Вища школа., 2004. 399 с.

27. Техническое обеспечение цифровой обработки сигналов : справочник. / Куприянов М. С. и др. СПб. :«ФОРТ», 2000. 752с.

28. Умняшкин С.В. Теоретические основы цифровой обработки и представления сигналов. М. : Техносфера, 2012. 368 с.

29. ХименкоВ.И., Тигин Д. В. Статистическая акустооптика и обработка сигналов. СПб.: СПбГУ, 2012. 292 c.

30. Цифровая обработка сигналов MATLAB / СолонинаА. В. и др. СПб.: BHV, 2014. 512 c.

31. Цифровая обработка сигналов и MATLAB : учеб, пособие / Солонина А. И. и др. СПб. : БХВ-Петербург, 2013. 512 с.

32. Цифровая обработка сигналов и изображений в радиофизических приложениях / Кравченко В. Ф. и др. М.: Физматлит, 2007. 544 c.

49

33. Чан Т.Т. Высокоскоростная цифровая обработка сигналов и проектирование аналоговых систем ; пер. с англ. К.В. Юдинцева. М. : Техносфера, 2013. 192 c.

34. Штарк Г.-Г. Применение вейвлетов для ЦОС ; пер. с англ. Г.-Г. Штарка М. : Техносфера, 2007. 192 с.

ДОДАТКИ

# **Додаток А**

# **Варіанти завдань до лабораторної роботи № 1**

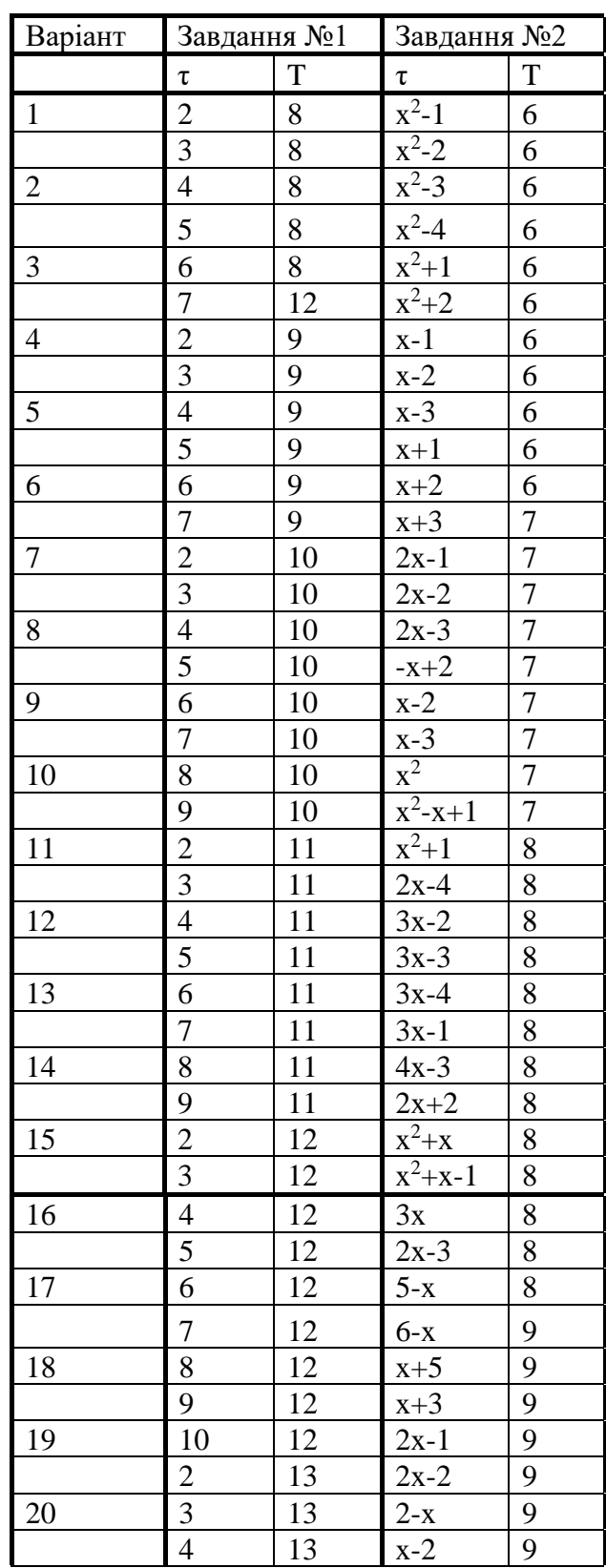

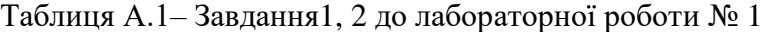

# Продовження таблиці А.1

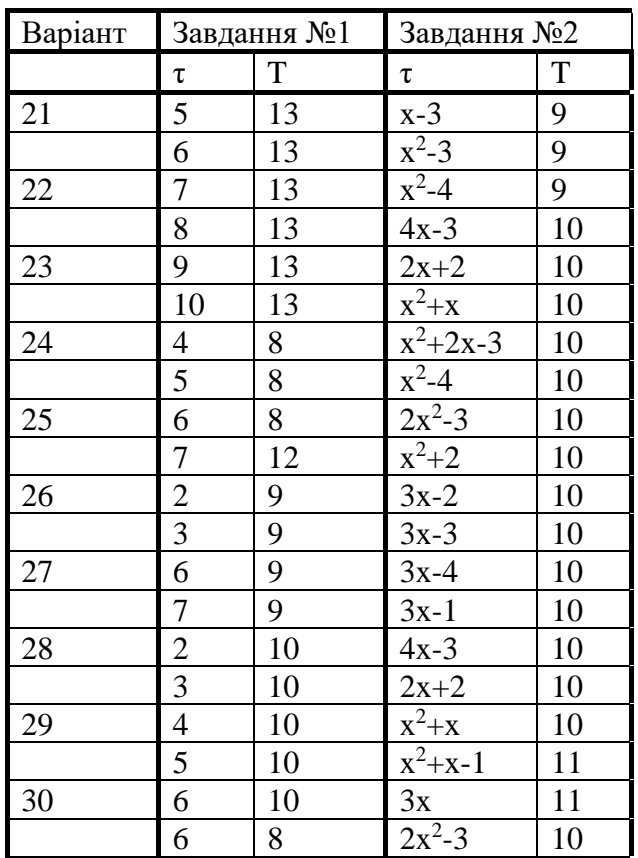

# **Додаток Б**

# **Варіанти завдань до лабораторної роботи № 3**

| Варіант        | ${\cal D}_3$ | $D_{\phi}$ | $U_{em,1}$ , B   | $U_{em,2}$ , B   | $U_{em,3}$ , B |
|----------------|--------------|------------|------------------|------------------|----------------|
| $\mathbf 1$    | 50           | 35         | 6                | $\tau$           | 3              |
|                | 75           | 80         | 3                | $\overline{2}$   | $\overline{4}$ |
|                | 70           | 75         | 6                | 3                | $\overline{2}$ |
| $\overline{c}$ | 60           | 50         | $\overline{c}$   | $\overline{4}$   | 6              |
|                | 80           | 95         | 5                | $\mathbf{2}$     | $\overline{4}$ |
|                | 50           | 100        | $\mathbf{1}$     | 3                | 8              |
| $\mathfrak{Z}$ | 50           | 75         | $\overline{7}$   | 6                | 3              |
|                | 75           | 80         | 5                | $\tau$           | 9              |
|                | 70           | 85         | 9                | $\overline{3}$   | 3              |
| $\overline{4}$ | 60           | 90         | $\overline{4}$   | $\overline{7}$   | 6              |
|                | 80           | 95         | 6                | $\overline{2}$   | $\overline{4}$ |
|                | 60           | 100        | $\overline{2}$   | $\overline{3}$   | 5              |
| $\sqrt{5}$     | 50           | 75         | 3                | $\overline{7}$   | 6              |
|                | 75           | 80         | $8\,$            | 9                | 3              |
|                | 70           | 85         | 6                | $\overline{4}$   | 8              |
| 6              | 60           | 90         | 5                | 8                | $\overline{4}$ |
|                | 80           | 95         | $\overline{4}$   | 9                | 8              |
|                | 50           | 100        | $\overline{c}$   | $\mathfrak{Z}$   | $\overline{4}$ |
| $\overline{7}$ | 25           | 40         | 5                | 8                | 3              |
|                | 30           | 20         | 5                | 9                | $\overline{7}$ |
|                | 35           | 40         | 3                | $\overline{2}$   | $\overline{4}$ |
| 8              | 40           | 50         | 5                | 3                | $8\,$          |
|                | 45           | 50         | 5                | 6                | 3              |
|                | 50           | 40         | $\overline{5}$   | $\overline{7}$   | 9              |
| 9              | 25           | 35         | $\overline{5}$   | $\overline{3}$   | $\overline{2}$ |
|                | 30           | 20         | 5                | $\overline{7}$   | 6              |
|                | 35           | 40         | $\overline{7}$   | $\overline{2}$   | $\overline{4}$ |
| 10             | 40           | 50         | $8\,$            | $\overline{3}$   | 5              |
|                | 45           | 50         | 9                | $\boldsymbol{7}$ | 6              |
|                | 50           | $40\,$     | 5                | 9                | 3              |
| 11             | 35           | 40         | $\overline{7}$   | $\overline{2}$   | $\overline{4}$ |
|                | 30           | 45         | $\overline{4}$   | 3                | 8              |
|                | 35           | 40         | 5                | $\sqrt{6}$       | $\mathfrak{Z}$ |
| 12             | 25           | 40         | $\mathbf{1}$     | $\tau$           | 9              |
|                | 30           | 20         | $\overline{7}$   | 3                | $\mathfrak{Z}$ |
|                | 35           | 40         | $8\,$            | $\overline{7}$   | 6              |
| 13             | 40           | 50         | 3                | $\overline{2}$   | $\overline{4}$ |
|                | 45           | 50         | 6                | $\overline{3}$   | $\mathfrak{S}$ |
|                | 50           | 40         | 3                | $\boldsymbol{7}$ | 6              |
| 14             | 25           | 35         | 5                | 3                | $\overline{2}$ |
|                | 30           | 20         | $\overline{5}$   | $\overline{7}$   | 6              |
|                | 35           | 40         | $\boldsymbol{7}$ | $\overline{2}$   | $\overline{4}$ |

Таблиця Б.1 - Завдання до лабораторної роботи № 3

Продовження таблиці Б.1

| Варіант | ${\cal D}_3$ | $D_{\phi}$ | $U_{em,1}$ , B                   | $U_{em,2}$ , B   | $U_{em,3}$ , B          |
|---------|--------------|------------|----------------------------------|------------------|-------------------------|
| 15      | 40           | 50         | $8\,$                            | $\mathfrak{Z}$   | $\sqrt{5}$              |
|         | 45           | 50         | 9                                | $\overline{7}$   | 6                       |
|         | 50           | 40         | 5                                | 9                | $\overline{3}$          |
| 16      | 55           | 60         | $\overline{7}$                   | 3                | $\boldsymbol{6}$        |
|         | 60           | 60         | 9                                | 3                | $\overline{c}$          |
|         | 65           | 50         | $\overline{4}$                   | 8                | $\overline{\mathbf{3}}$ |
| 17      | $70\,$       | 70         | 8                                | $\overline{4}$   | 5                       |
|         | 75           | 50         | 9                                | 8                | $\boldsymbol{6}$        |
|         | 80           | 75         | $\overline{3}$                   | $\overline{4}$   | 5                       |
| 18      | 85           | 70         | 8                                | 3                | $\overline{4}$          |
|         | 90           | 60         | 9                                | $\overline{7}$   | $\overline{2}$          |
|         | 95           | 80         | $\overline{2}$                   | $\overline{4}$   | $\boldsymbol{6}$        |
| 19      | 100          | 50         | 5                                | 8                | 3                       |
|         | 50           | 60         | 5                                | 3                | 6                       |
|         |              | 40         | $\overline{c}$                   | $\overline{4}$   | $\sqrt{2}$              |
|         | 60           |            | $\overline{3}$                   | $\overline{2}$   | $\overline{5}$          |
| 20      | $70\,$       | 60         |                                  |                  | $\mathbf{1}$            |
|         | 80           | 70         | $\overline{4}$                   | $\boldsymbol{6}$ |                         |
|         | 90           | 90         | $\overline{2}$                   | $\overline{4}$   | $\overline{7}$          |
| 21      | 65           | 80         | 3                                | $\,8\,$          | 5                       |
|         | 45           | 50         | 6                                | 3                | 9                       |
|         | $70\,$       | 75         | $\overline{7}$                   | 9                | $\overline{4}$          |
| 22      | 55           | 70         | $\overline{7}$                   | 3                | 6                       |
|         | 60           | 60         | $\boldsymbol{7}$                 | 6                | $\overline{2}$          |
|         | 85           | 80         | $\overline{2}$                   | $\overline{4}$   | 3                       |
| 23      | 30           | 50         | $\overline{3}$                   | $\overline{4}$   | $\overline{5}$          |
|         | 45           | 50         | $\overline{7}$                   | 6                | 5                       |
|         | 60           | 75         | 9                                | 3                | $\overline{7}$          |
| 24      | 55           | 70         | 4                                | $\overline{7}$   | $8\,$                   |
|         | 70           | 60         | $\overline{7}$                   | 6                | 9                       |
|         | 95           | 80         | $\overline{2}$                   | $\overline{4}$   | $\overline{5}$          |
| 25      | 65           | 50         | 3                                | 5                | $\overline{7}$          |
|         | 25           | 40         | $\overline{7}$                   | 6                | $\overline{4}$          |
|         | 80           | 70         | 9                                | 3                | 5                       |
| 26      | 90           | 90         | $\overline{2}$                   | $\overline{4}$   | $\mathbf{1}$            |
|         | 100          | 80         | $\overline{3}$                   | $\,8\,$          | 5                       |
|         | 75           | 50         | 6                                | $\mathfrak{Z}$   | $\mathfrak{S}$          |
| 27      | 80           | 75         | $\overline{7}$                   | 9                | 8                       |
|         | 85           | 70         | $\overline{3}$<br>$\overline{7}$ | $\overline{5}$   | $8\,$                   |
|         | 90           | 60         |                                  | 6                | 9                       |
| 28      | 95           | 80<br>50   | 6<br>$\overline{3}$              | 3<br>9           | 5<br>$\overline{7}$     |
|         | 100<br>75    | 50         | $\overline{7}$                   | 3                | $\overline{4}$          |
| 29      | 55           | 70         | $\overline{4}$                   | $\overline{7}$   | $\,8\,$                 |
|         | 70           | 60         | $\overline{7}$                   | 6                | 9                       |
|         | 95           | 80         | $\overline{2}$                   | $\overline{4}$   | 5                       |
| 30      | 65           | 50         | 3                                | 5                | $\overline{7}$          |
|         | 25           | 40         | $\overline{7}$                   | 6                | $\overline{4}$          |
|         | 80           | 70         | 9                                | $\mathfrak{Z}$   | $\mathfrak{S}$          |
|         |              |            |                                  |                  |                         |

### **Додаток В**

### **Варіанти завдань до лабораторної роботи № 4**

| Варіант           | $\mathbf{1}$ | $\overline{2}$ | 3   | $\overline{4}$ | 5              | 6              | 7              | 8   | 9              | 10             |
|-------------------|--------------|----------------|-----|----------------|----------------|----------------|----------------|-----|----------------|----------------|
| $\omega_{\rm IK}$ | 20           | 30             | 50  | 30             | 20             | 40             | 50             | 20  | 50             | 30             |
| $A_k(iH\phi)$     | 3            | $\overline{4}$ | 5   | 3              | $\overline{2}$ | 3              | $\overline{4}$ | 3   | $\overline{4}$ | 3              |
| $\omega_{\rm HK}$ | 200          | 300            | 500 | 300            | 200            | 400            | 500            | 200 | 500            | 300            |
| m                 | 20%          | 25%            | 30% | 35%            | 15%            | 20%            | 25%            | 30% | 35%            | 15%            |
| Варіант           | 11           | 12             | 13  | 14             | 15             | 16             | 17             | 18  | 19             | 20             |
| $\omega_{\rm IK}$ | 40           | 20             | 50  | 30             | 30             | 40             | 50             | 30  | 20             | 30             |
| $A_k(iH\phi)$     | 5            | 3              | 5   | $\overline{2}$ | $\overline{2}$ | 3              | 5              | 3   | $\overline{2}$ | $\overline{4}$ |
| $\omega_{\rm HK}$ | 400          | 200            | 500 | 300            | 300            | 400            | 500            | 300 | 200            | 300            |
| m                 | 25%          | 30%            | 35% | 15%            | 20%            | 25%            | 30%            | 35% | 15%            | 20%            |
| Варіант           | 21           | 22             | 23  | 24             | 25             | 26             | 27             | 28  | 29             | 30             |
| $\omega_{\rm IK}$ | 40           | 30             | 40  | 30             | 50             | 30             | 50             | 20  | 50             | 30             |
| $A_k(iH\phi)$     | 5            | $\overline{2}$ | 5   | 3              | $\overline{4}$ | $\overline{2}$ | 5              | 3   | 5              | 3              |
| $\omega_{\rm HK}$ | 400          | 300            | 400 | 300            | 500            | 300            | 500            | 200 | 500            | 300            |
| m                 | 25%          | 30%            | 35% | 15%            | 25%            | 30%            | 35%            | 15% | 30%            | 35%            |

Таблиця В.1– Завдання 1 до лабораторної роботи № 4

Таблиця В.2– Завдання 2 до лабораторної роботи № 4

| Варіант |    | $\overline{2}$ | 3  | 4  | 5              | 6  |    | 8  | 9              | 10 |
|---------|----|----------------|----|----|----------------|----|----|----|----------------|----|
|         | ◠  | 3              | 5  | 3  | $\overline{2}$ | 4  |    | っ  |                | 3  |
| Варіант | 11 | 12             | 13 | 14 | 15             | 16 | 17 | 18 | 19             | 20 |
|         | 4  | ി              | 5  | 3  | 3              | 4  | 5  | 3  | $\overline{2}$ | 3  |
| Варіант | 21 | 22             | 23 | 24 | 25             | 26 | 27 | 28 | 29             | 30 |
|         | 4  | 3              | 4  | 3  | 5              | 3  | 5  | ◠  |                | 3  |

# **Додаток Д**

# **Варіанти завдань до лабораторної роботи № 5**

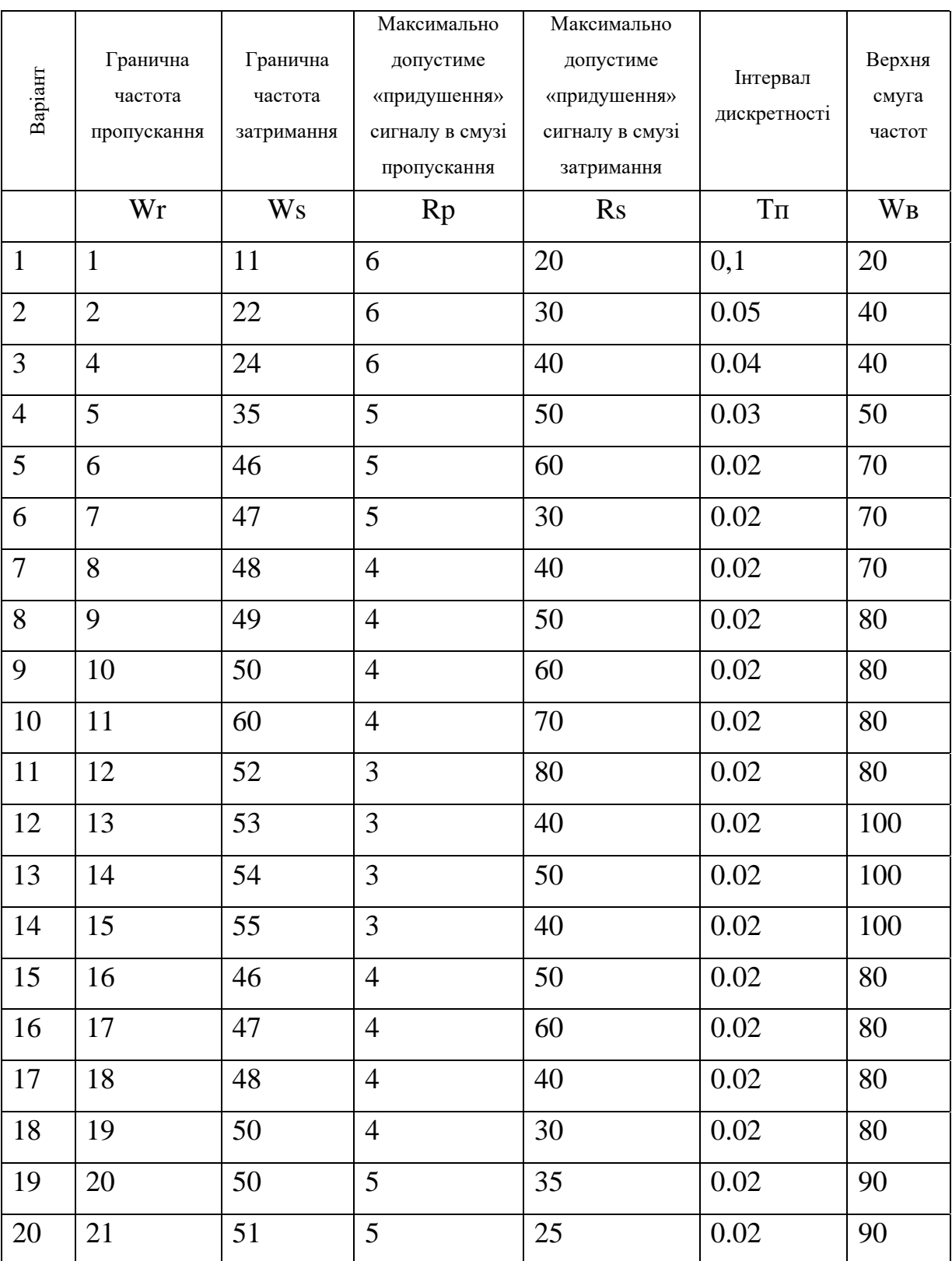

Таблиця Д.1– Завдання до лабораторної роботи № 5

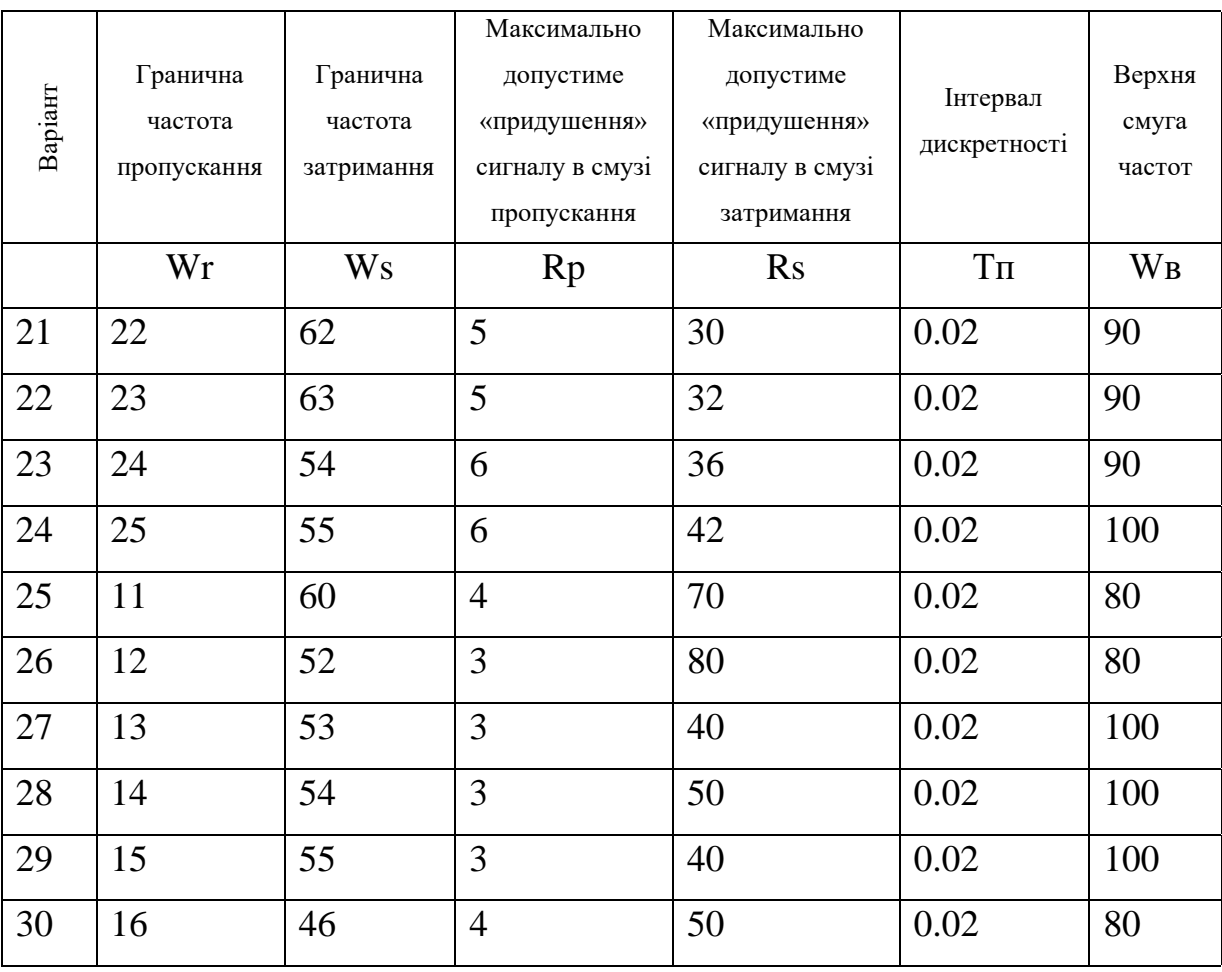

# Продовження таблиці Б.1

# **Додаток Е**

# **Варіанти завдань до лабораторної роботи № 6, 7**

| № варіанта       | $\mathbf{1}$       | $\overline{2}$   | 3                 | $\overline{4}$     | 5                  |
|------------------|--------------------|------------------|-------------------|--------------------|--------------------|
| fg               | $10 \cdot 10^2$    | $20 \cdot 10^2$  | $30 \cdot 10^2$   | $40.10^{2}$        | $50 \cdot 10^2$    |
| fa               | $30 \cdot 10^2$    | $50 \cdot 10^2$  | $60 \cdot 10^{2}$ | $90.10^2$          | $120 \cdot 10^2$   |
| $\overline{N}$   | $\overline{2}$     | 3                | 3                 | 4                  | 5                  |
| № варіанта       | 6                  | 7                | 8                 | 9                  | 10                 |
| Fg               | $60 \cdot 10^{2}$  | $70 \cdot 10^2$  | $80 \cdot 10^{2}$ | $90 \cdot 10^2$    | $100 \cdot 10^2$   |
| Fa               | $150 \cdot 10^{2}$ | $200 \cdot 10^2$ | $300 \cdot 10^2$  | $350 \cdot 10^{2}$ | $500 \cdot 10^{2}$ |
| $\boldsymbol{N}$ | 4                  | $\overline{2}$   | 3                 | 4                  | 5                  |

Таблиця Е.1– Завдання до лабораторної роботи № 6

Таблиця Е.2 – Завдання до лабораторної роботи № 7

| № варіанта     | $\mathbf{1}$       | $\overline{2}$     | 3                  | $\overline{4}$   | 5                  |
|----------------|--------------------|--------------------|--------------------|------------------|--------------------|
| F <sub>H</sub> | $10 \cdot 10^2$    | $20 \cdot 10^2$    | $30 \cdot 10^2$    | $40.10^{2}$      | $50 \cdot 10^2$    |
| $F\epsilon$    | $30 \cdot 10^2$    | $50 \cdot 10^2$    | $60 \cdot 10^{2}$  | $90 \cdot 10^2$  | $120 \cdot 10^2$   |
| Fa             | $100 \cdot 10^2$   | $150 \cdot 10^2$   | $200 \cdot 10^2$   | $250 \cdot 10^2$ | $300 \cdot 10^2$   |
| $\overline{N}$ | $\overline{2}$     | 3                  | 3                  | $\overline{4}$   | 5                  |
| № варіанта     | 6                  | $\overline{7}$     | 8                  | 9                | 10                 |
| $F_H$          | $60 \cdot 10^{2}$  | $70 \cdot 10^2$    | $80 \cdot 10^2$    | $90 \cdot 10^2$  | $100 \cdot 10^2$   |
| $F\epsilon$    | $150 \cdot 10^{2}$ | $200 \cdot 10^2$   | $300 \cdot 10^2$   | $350 \cdot 10^2$ | $500 \cdot 10^{2}$ |
| Fa             | $350 \cdot 10^{2}$ | $400 \cdot 10^{2}$ | $450 \cdot 10^{2}$ | $500 \cdot 10^2$ | $300 \cdot 10^2$   |
| $\overline{N}$ | $\overline{4}$     | $\overline{2}$     | 3                  | $\overline{4}$   | 5                  |

де N – порядок фільтра